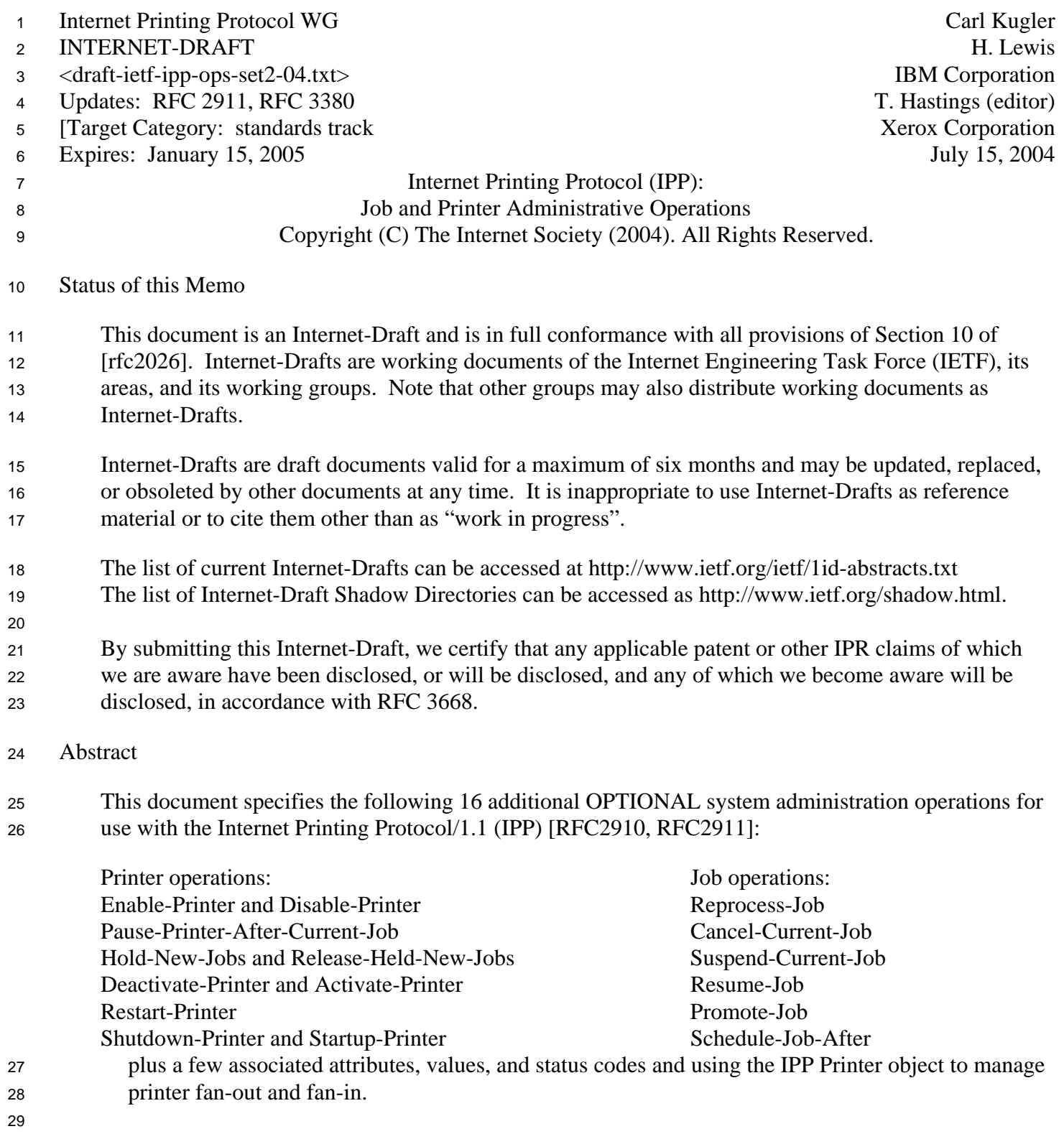

**Table of Contents** 

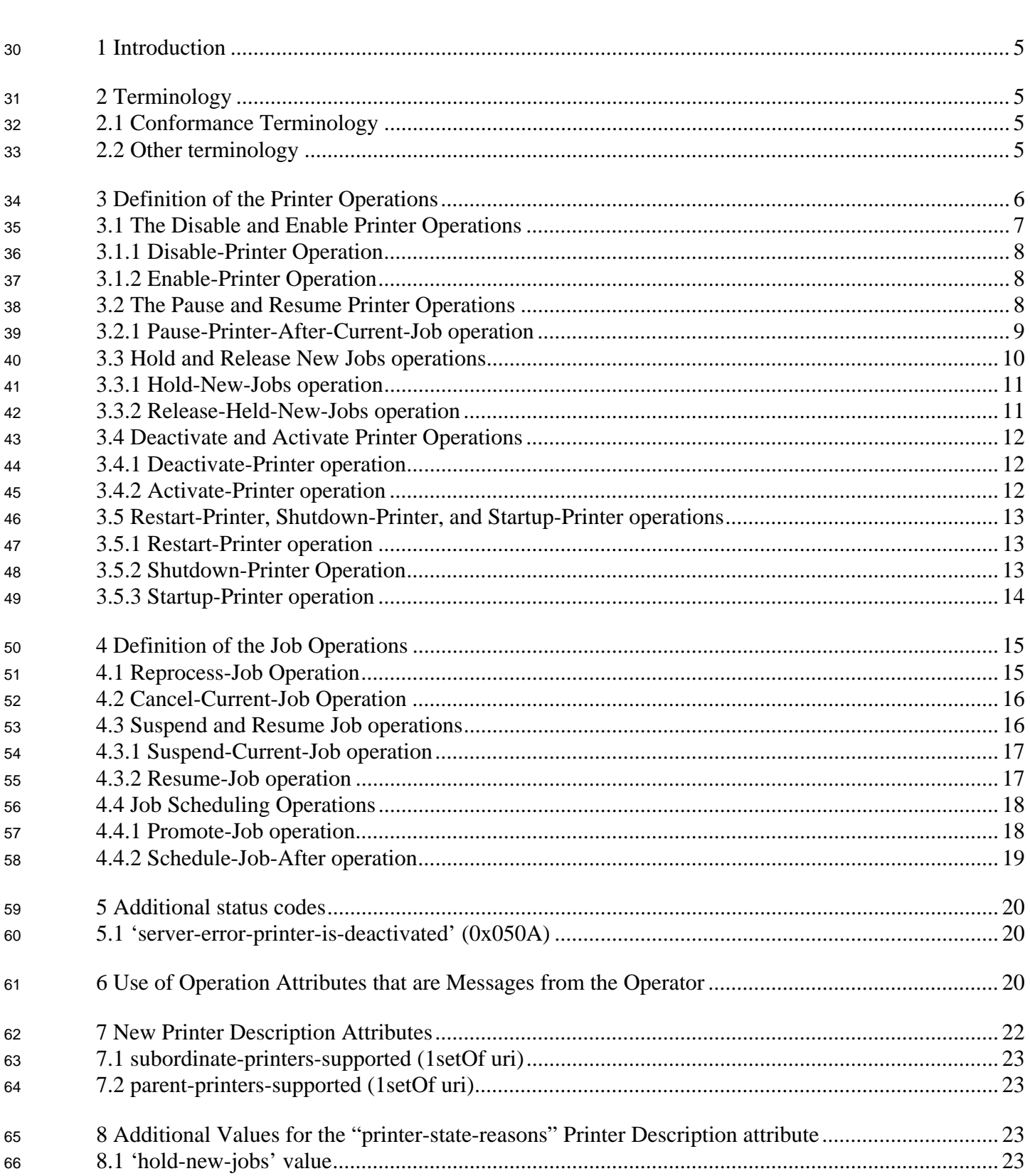

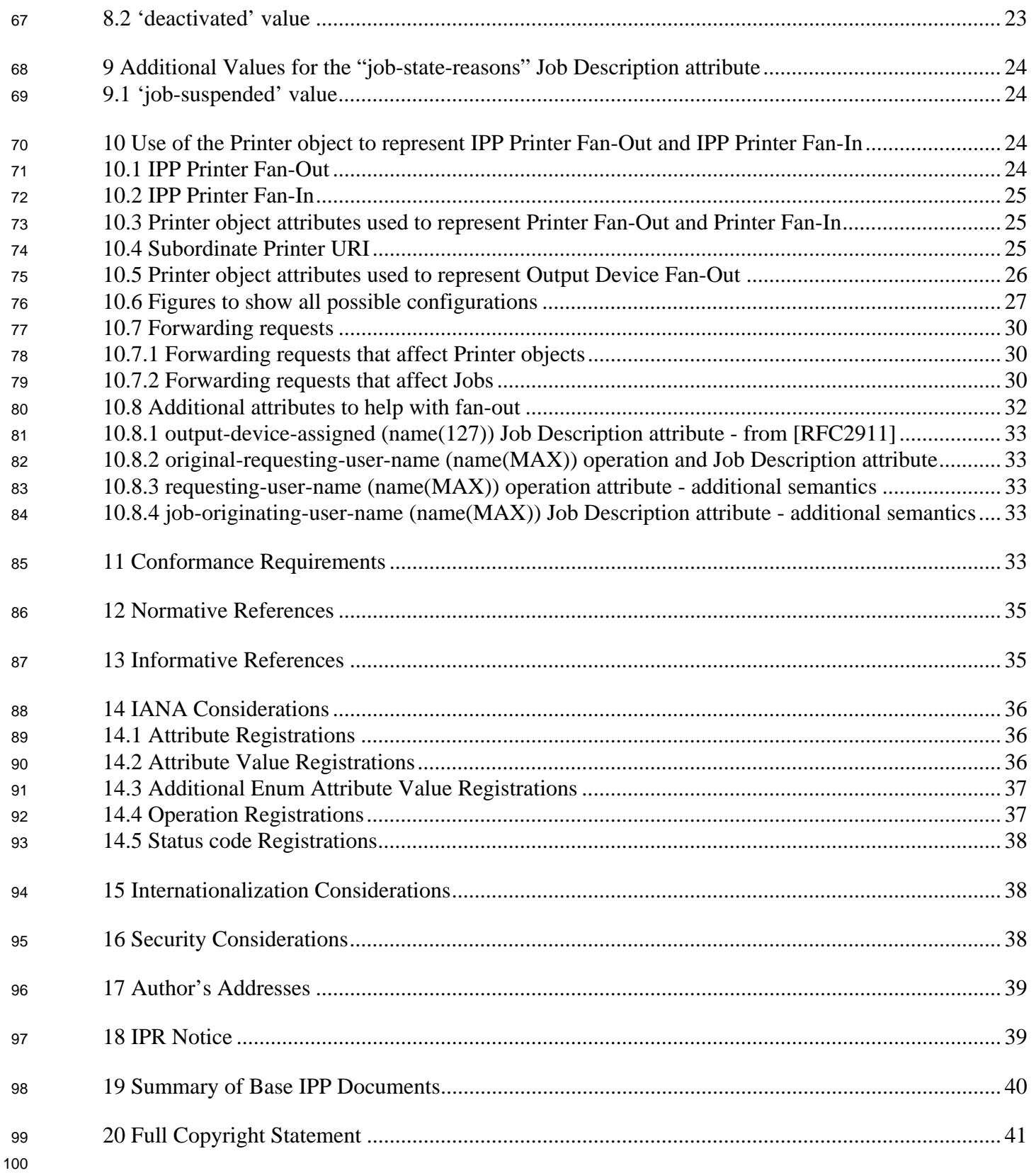

# **List of Tables**

101

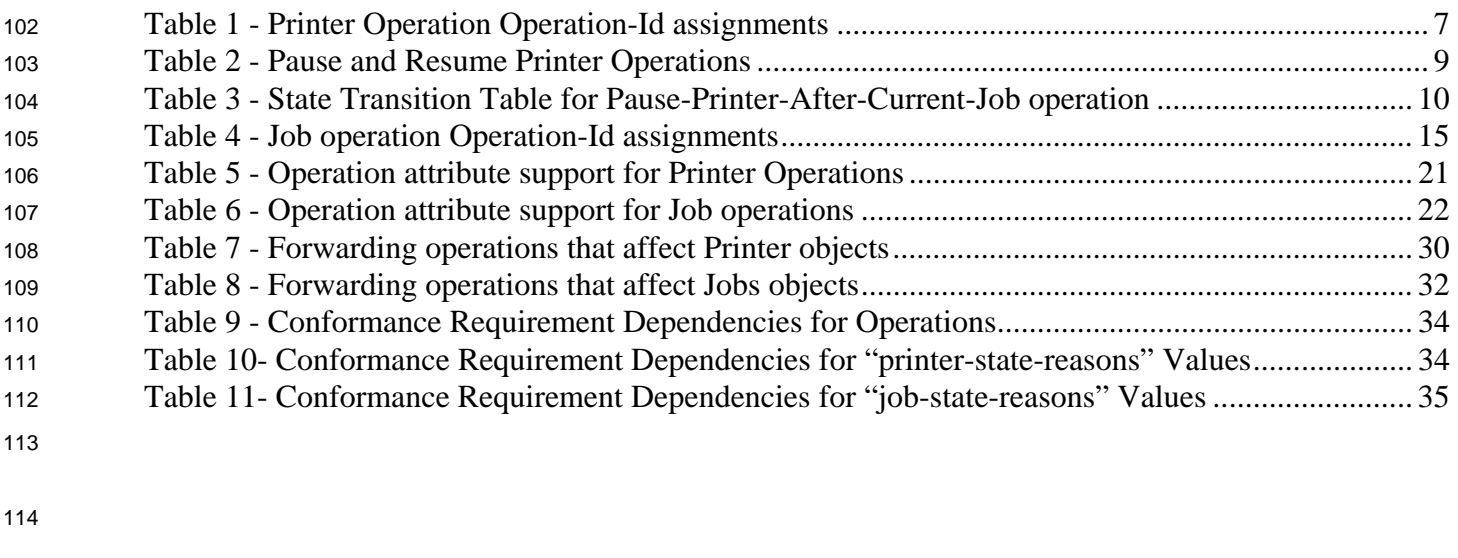

# **List of Figures**

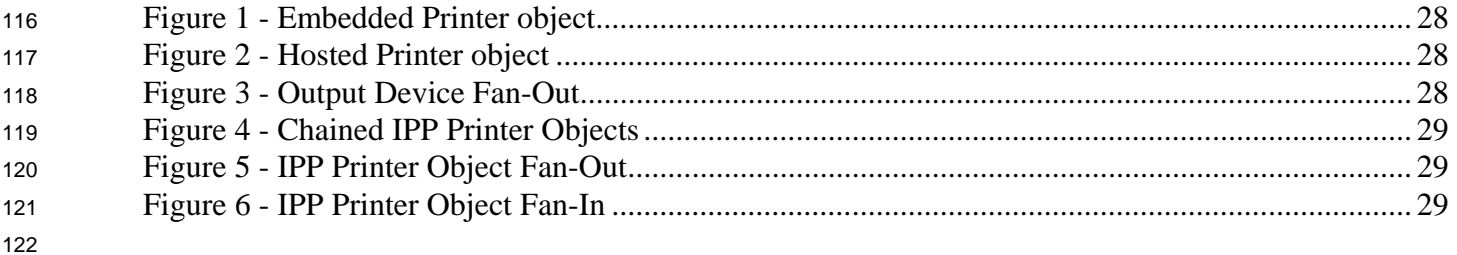

123

# <span id="page-4-0"></span>124 **1 Introduction**

125 126 127 128 129 130 131 132 133 The Internet Printing Protocol (IPP) is an application level protocol that can be used for distributed printing using Internet tools and technologies. IPP version 1.1 ([RFC2911, RFC2910]) focuses on end user functionality with a few administrative operations included. This document defines additional OPTIONAL end user, operator, and administrator operations used to control Jobs and Printers. In addition, this document extends the semantic model of the Printer object by allowing them to be configured into trees and/or inverted trees that represent Printer object Fan-Out and Printer object Fan-In, respectively. The special case of a tree with only a single Subordinate node represents Chained Printers. This document is a registration proposal for an extension to IPP/1.0 and IPP/1.1 following the registration procedures in those documents.

134 The requirements and use cases for this document are defined in [RFC3239].

# 135 **2 Terminology**

136 This section defines terminology used throughout this document.

### 137 **2.1 Conformance Terminology**

138 139 140 141 142 Capitalized terms, such as MUST, MUST NOT, REQUIRED, SHOULD, SHOULD NOT, MAY, NEED NOT, and OPTIONAL, have special meaning relating to conformance as defined in RFC 2119 [RFC2119] and [RFC2911] section 12.1. If an implementation supports the extension defined in this document, then these terms apply; otherwise, they do not. These terms define conformance to *this document only*; they do not affect conformance to other documents, unless explicitly stated otherwise.

### 143 **2.2 Other terminology**

144 145 146 This document uses terms such as "**client**", "**Printer**", "**Job**", "**attributes**", "**keywords**", "**operation**" and "**support**". These terms have special meaning and are defined in the model terminology [RFC2911] section 12.2.

- 147 In addition, the following capitalized terms are defined:
- 148 **IPP Printer object (or Printer** for short) - a software abstraction defined by [RFC2911].
- 149 150 **Printer Operation -** an operation whose target is an IPP **Printer** object and whose effect is on the **Printer** object.
- 151 152 153 **Output Device** - the physical imaging mechanism that an IPP **Printer** controls. Note: while this term is capitalized in this specification (but not in [RFC2911]), there is no formal object called an **Output Device** defined in this document (or [RFC2911]).

<span id="page-5-0"></span>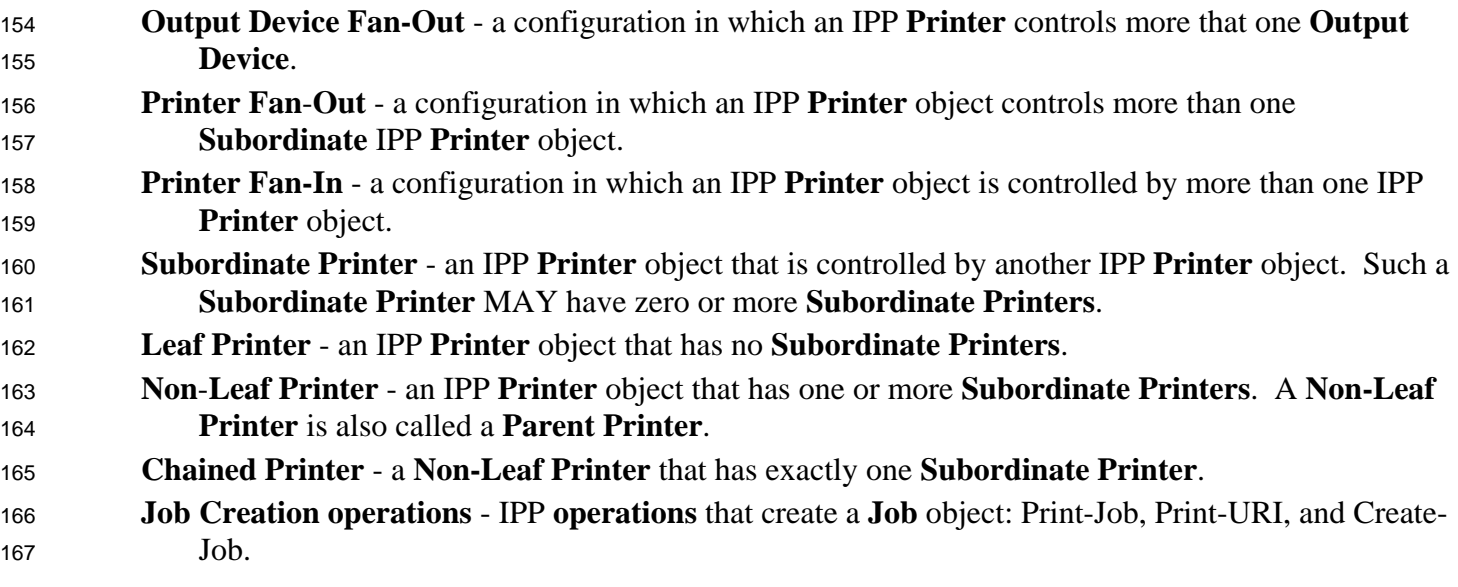

# 168 **3 Definition of the Printer Operations**

169 170 171 All Printer Operations are directed at Printer objects. A client MUST always supply the "printer-uri" operation attribute in order to identify the correct target of the operation. These descriptions assume all of the common semantics of IPP/1.1 Model and Semantics document [RFC2911] section 3.1.

172

174

<span id="page-6-0"></span>173 The Printer Operations defined in this document are summarized in [Table 1:](#page-6-1)

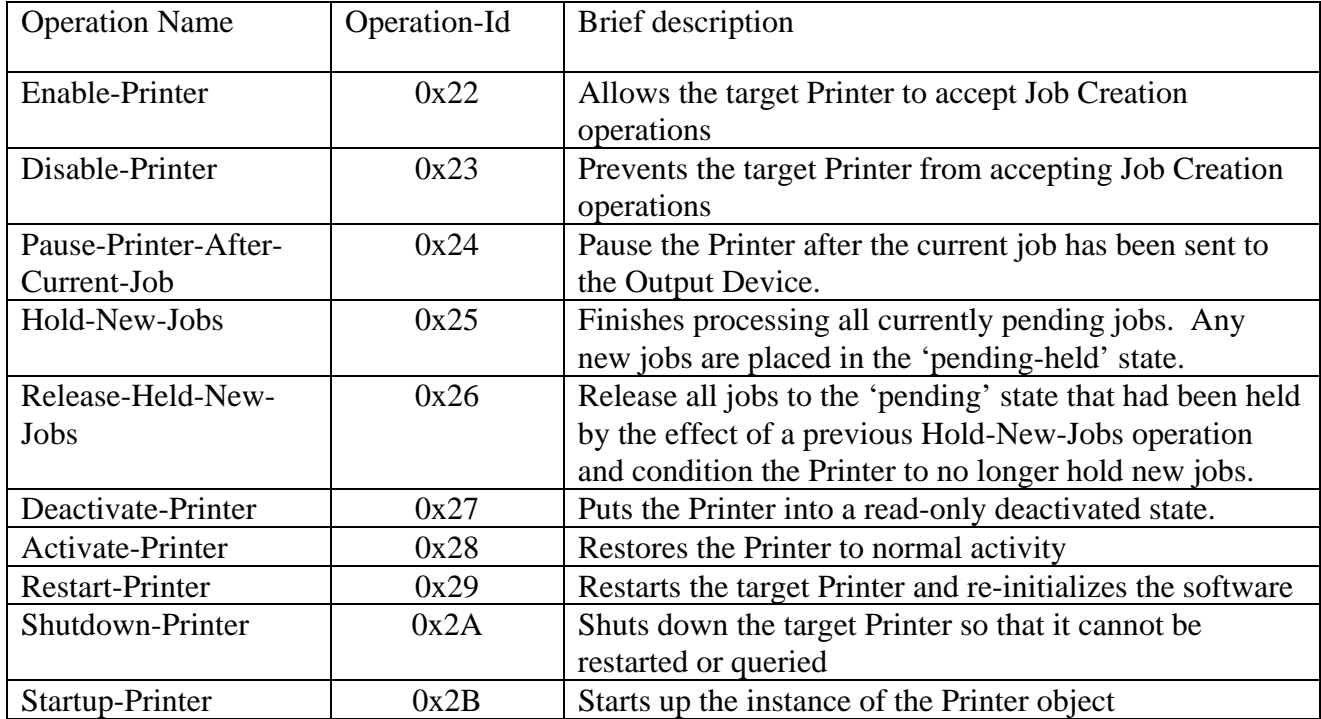

# <span id="page-6-1"></span>**Table 1 - Printer Operation Operation-Id assignments**

175

176 177 178 179 All of the operations in this document are OPTIONAL for an IPP object to support. Unless the specification of an OPTIONAL operation requires support of another OPTIONAL operation, conforming implementations may support any combination of these operations. Many of the operations come in pairs and so both are REQUIRED if either one is implemented.

# <span id="page-6-2"></span>180 **3.1 The Disable and Enable Printer Operations**

- 181 182 183 This section defines the OPTIONAL Disable-Printer and Enable-Printer operations that stop and start the IPP Printer object from accepting new IPP jobs. If either of these operations are supported, both MUST be supported.
- 184 185 186 187 188 189 These operations allow the operator to control whether or not the Printer will accept new Job Creation (Print-Job, Print-URI, and Create-Job) operations. These operations have no other effect on the Printer, so that the Printer continues to accept all other operations and continues to schedule and process jobs normally. In other words, these operation control the "input of new jobs" to the IPP Printer while the Pause and Resume operations (see section [3.2\)](#page-7-1) independently control the "output of new jobs" from the IPP Printer to the Output Device.

# <span id="page-7-2"></span><span id="page-7-0"></span><sup>190</sup>**3.1.1 Disable-Printer Operation**

191 192 193 194 195 196 197 This OPTIONAL operation allows a client to stop the Printer object from accepting new jobs, i.e., cause the Printer to reject subsequent Job Creation operations and return the 'server-error-notaccepting-jobs' status code. The Printer still accepts all other operations, including Validate-Job, Send-Document and Send-URI operations. Thus a Disable-Printer operation allows a client to continue submitting multiple documents of a multiple document job if the Create-Job operation had already been accepted. All previously created or submitted Jobs and currently processing Jobs continue unaffected.

- 198 199 200 201 The IPP Printer MUST accept the request in any state. The Printer sets the value of its "printer-isaccepting-jobs" READ-ONLY Printer Description attribute to 'false' (see [RFC2911] section 4.4.20), no matter what the previous value was. This operation has no immediate or direct effect on the Printer's "printer-state" and "printer-state-reasons" attributes.
- 202 203 *Access Rights:* The authenticated user (see [RFC2911] section 8.3) performing this operation must be an operator or administrator of the Printer object (see [RFC2911] Sections 1 and 8.5).
- 204 205 206 The Disable-Printer Request and Disable-Printer Response have the same attribute groups and attributes as the Pause-Printer operation (see [RFC2911] sections 3.2.7.1 and 3.2.7.2), including the new "printer-message-from-operator" operation attribute (see section [6\)](#page-19-1).

#### 207 **3.1.2 Enable-Printer Operation**

- 208 209 210 This OPTIONAL operation allows a client to start the Printer object accepting jobs, i.e., cause the Printer to accept subsequent Job Creation operations. The Printer still accepts all other operations. All previously submitted Jobs and currently processing Jobs continue unaffected.
- 211 212 213 214 The IPP Printer MUST accept the request in any state. The Printer sets the value of its "printer-isaccepting-jobs" READ-ONLY Printer Description attribute to 'true' (see [RFC2911] section 4.4.20), no matter what the previous value was. This operation has no immediate or direction effect on the Printer's "printer-state" and "printer-state-reasons" attributes.
- <span id="page-7-3"></span>215 216 *Access Rights:* The authenticated user (see [RFC2911] section 8.3) performing this operation must be an operator or administrator of the Printer object (see [RFC2911] Sections 1 and 8.5).
- 217 218 The Enable-Printer Request and Enable-Printer Response have the same attribute groups and attributes as the Pause-Printer operation (see [RFC2911] sections 3.2.8.1 and 3.2.8.2), including the new
- 219 "printer-message-from-operator" operation attribute (see section [6\)](#page-19-1).

#### <span id="page-7-1"></span>220 **3.2 The Pause and Resume Printer Operations**

221 222 223 This section leaves the OPTIONAL IPP/1.1 Pause-Printer (see [RFC2911] sections 3.2.7) to be ambiguous as to whether or not it stops the Printer immediately or after the current job and defines the OPTIONAL Pause-Printer-After-Current-Job operation to be after the current job. These operations

<span id="page-8-0"></span>affect the scheduling of IPP jobs. If either of these Pause Printer operations are supported, then the Resume-Printer operation MUST be supported. 224 225

226 227 228 229 230 These operations allow the operator to control whether or not the Printer will send new IPP jobs to the associated Output Device(s) that the IPP Printer object represents. These operations have no other effect on the Printer, so that the Printer continues to accept all operations. In other words, these operation control the "output of new jobs" to the Output Device(s) while the Disable and Enable Printer Operations (see section [3.1\)](#page-6-2) independently control the "input of new jobs" to the IPP Printer.

231

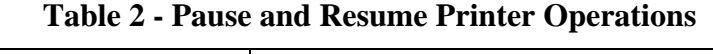

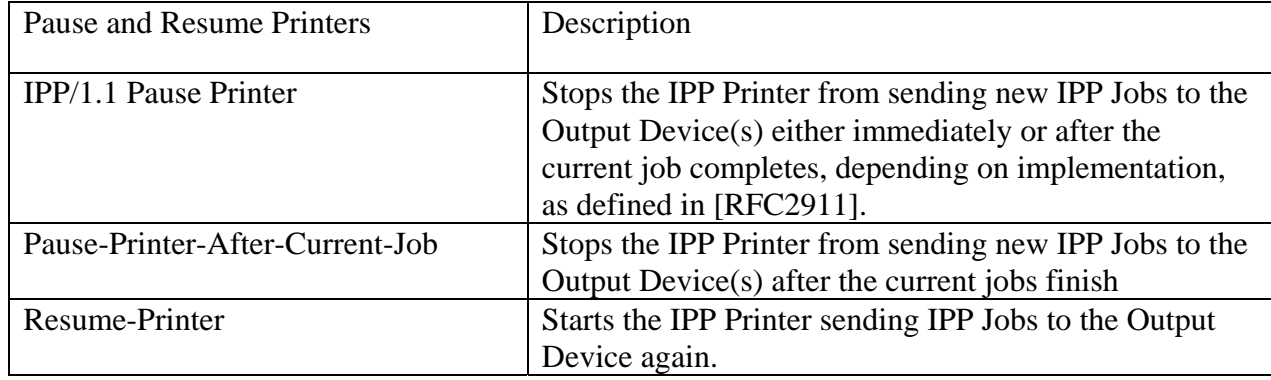

# <sup>232</sup>**3.2.1 Pause-Printer-After-Current-Job operation**

233 234 235 236 237 238 239 This OPTIONAL operation allows a client to stop the Printer object from starting to send IPP jobs to any of its Output Devices or Subordinate Printers. If the IPP Printer is in the middle of sending an IPP job to an Output Device or Subordinate Printer, the IPP Printer MUST complete sending that Job. However, after receiving this operation, the IPP Printer MUST NOT start to send any additional IPP jobs to any of its Output Devices or Subordinate Printers. In addition, after having received this operation, the IPP Printer MUST NOT start processing any more jobs, so additional jobs MUST NOT enter the 'processing' state.

- 240 241 242 243 244 If the IPP Printer is not sending an IPP Job to the Output Device or Subordinate Printer (whether or not the Output Device or Subordinate Printer is busy processing any jobs), the IPP Printer object transitions immediately to the 'stopped' state by setting its "printer-state" attribute to 'stopped', removing the 'moving-to-paused' value, if present, from its "printer-state-reasons" attribute, and adding the 'paused' value to its "printer-state-reasons" attribute.
- 245 246 247 248 249 250 251 If the implementation will take appreciable time to complete sending an IPP job that it has started sending to an Output Device or Subordinate Printer, the IPP Printer adds the 'moving-to-paused' value to the Printer object's "printer-state-reasons" attribute (see section [RFC2911] 4.4.12). When the IPP Printer has completed sending IPP jobs that it was in the process of sending, the Printer object transitions to the 'stopped' state by setting its "printer-state" attribute to 'stopped', removing the 'moving-to-paused' value, if present, from its "printer-state-reasons" attribute, and adding the 'paused' value to its "printer-state-reasons" attribute.

<span id="page-9-0"></span>This operation MUST NOT affect the acceptance of Job Creation requests (see Disable-Printer section [3.1.1\)](#page-7-2). 252 253

254 255 256 257 For any jobs that are 'pending' or 'pending-held', the 'printer-stopped' value of the jobs' "job-statereasons" attribute also applies. However, the IPP Printer NEED NOT update those jobs' "job-statereasons" attributes and only need return the 'printer-stopped' value when those jobs are queried using the Get-Job-Attributes or Get-Jobs operations (so-called "lazy evaluation").

258 259 260 The IPP Printer MUST accept the request in any state and transition the Printer to the indicated new "printer-state" and MUST add the indicated value to "printer-state-reasons" attribute before returning as follows:

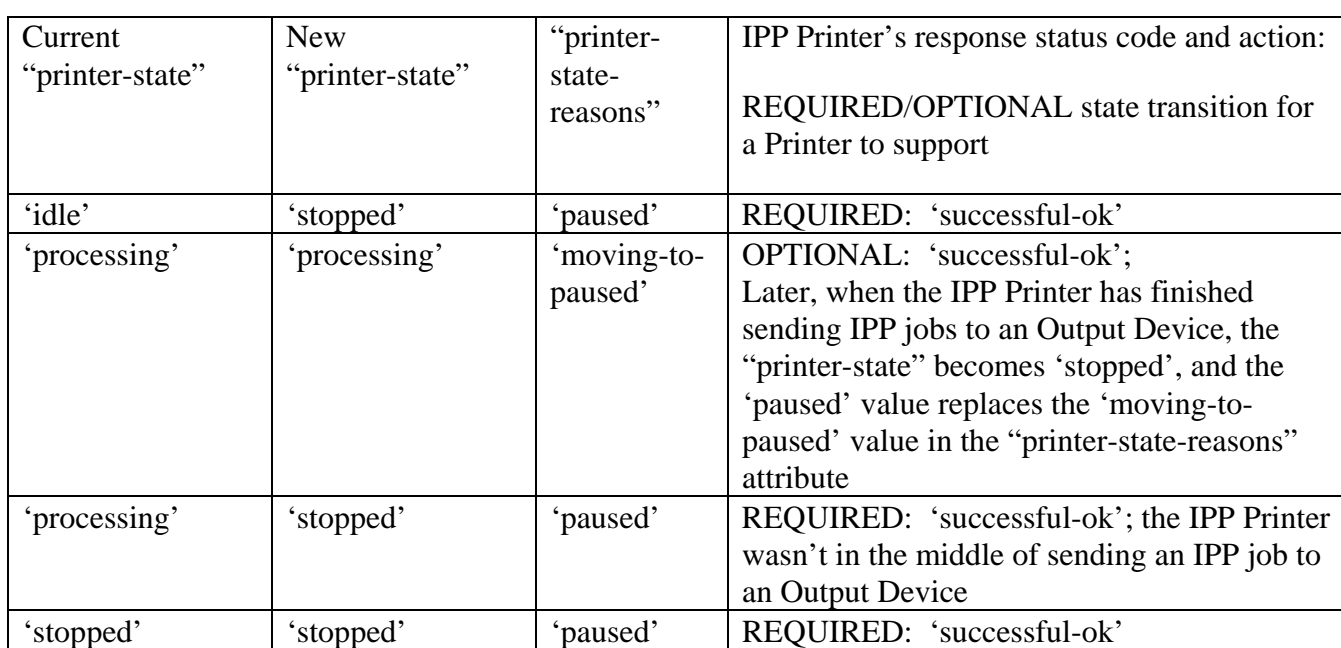

# **Table 3 - State Transition Table for Pause-Printer-After-Current-Job operation**

262

261

263 264 *Access Rights:* The authenticated user (see [RFC2911] section 8.3) performing this operation must be an operator or administrator of the Printer object (see [RFC2911] Sections 1 and 8.5).

265 266 267 The Pause-Printer-After-Current-Job Request and Pause-Printer-After-Current-Job Response have the same attribute groups and attributes as the Pause-Printer operation (see [RFC2911] sections 3.2.7.1 and 3.2.7.2), including the new "printer-message-from-operator" operation attribute (see section [6\)](#page-19-1).

### 268 **3.3 Hold and Release New Jobs operations**

269 This section defines operations to condition the Printer to hold any new jobs and to release them.

# <span id="page-10-1"></span><span id="page-10-0"></span><sup>270</sup>**3.3.1 Hold-New-Jobs operation**

271 272 273 274 275 276 277 278 This OPTIONAL operation allows a client to condition the Printer to complete the current 'pending' and 'processing' IPP Jobs but not start processing any subsequently created IPP Jobs. If the IPP Printer is in the middle of sending an IPP job to an Output Device or Subordinate Printer, the IPP Printer MUST complete sending that Job. Furthermore, the IPP Printer MUST send all of the current 'pending' IPP Jobs to the Output Device(s) or Subordinate IPP Printer object(s). Any subsequently received Job Creation operations will cause the IPP Printer to put the Job into the 'pending-held' state with the 'job-held-on-create' value being added to the job's "job-state-reasons" attribute. Thus all newly accepted jobs will be automatically held by the Printer.

- 279 280 281 When the Printer completes all of the 'pending' and 'processing' jobs, it enters the 'idle' state as usual. An operator that is monitoring Printer state changes will know when the Printer has completed all current jobs because the Printer enters the 'idle' state.
- 282 283 284 This operation MUST NOT affect the acceptance of Job Creation requests (see Disable-Printer section [3.1.1\)](#page-7-2), except to put the Jobs into the 'pending-held' state, instead of the 'pending' or 'processing' state.
- 285 286 287 The IPP Printer MUST accept the request in any state, MUST NOT transition the Printer to any other "printer-state", and MUST add the 'hold-new-jobs' value to the Printer's "printer-state-reasons" attribute (whether the value was present or not).
- 288 289 *Access Rights:* The authenticated user (see [RFC2911] section 8.3) performing this operation must be an operator or administrator of the Printer object (see [RFC2911] Sections 1 and 8.5).
- 290 291 292 The Hold-New-Jobs Request and Hold-New-Jobs Response have the same attribute groups and attributes as the Pause-Printer operation (see [RFC2911] sections 3.2.7.1 and 3.2.7.2), including the new "printer-message-from-operator" operation attribute (see section [6\)](#page-19-1).

### 293 **3.3.2 Release-Held-New-Jobs operation**

294 295 296 297 298 299 300 This OPTIONAL operation allows a client to undo the effect of a previous Hold-New-Jobs operation. In particular, the Printer releases all of the jobs that it had held as a consequence of a Hold-New-Jobs operations, i.e., while the 'hold-new-jobs' value was present in the Printer's "printer-state-reasons" attribute. In addition, the Printer MUST accept this request in any state, MUST NOT transition the Printer to any other "printer-state", and MUST remove the 'hold-new-jobs' value from its "printerstate-reasons" attribute (whether the value was present or not) so that the Printer no longer holds newly created jobs.

- 301 302 *Access Rights:* The authenticated user (see [RFC2911] section 8.3) performing this operation must be an operator or administrator of the Printer object (see [RFC2911] Sections 1 and 8.5).
- 303 304 305 The Release-Held-New-Jobs Request and Release-Held-New-Jobs Response have the same attribute groups and attributes as the Pause-Printer operation (see [RFC2911] sections 3.2.7.1 and 3.2.7.2), including the new "printer-message-from-operator" operation attribute (see section [6\)](#page-19-1).

# <span id="page-11-0"></span><sup>306</sup>**3.4 Deactivate and Activate Printer Operations**

- 307 308 309 This section defines the OPTIONAL Deactivate-Printer and Activate-Printer operations that stop and start the IPP Printer object from accepting all requests except queries and performing work. If either of these operations are supported, both MUST be supported.
- 310 311 312 These operations allow the operator to put the Printer into a dormant read-only condition and to take it out of such a condition. These operations are a combination of the Deactivate and Pause operations, plus preventing the acceptance of any other requests, except queries.

#### <span id="page-11-1"></span>313 **3.4.1 Deactivate-Printer operation**

- 314 315 316 317 318 319 320 321 This OPTIONAL operation allows a client to stop the Printer object from starting to send IPP jobs to any of its Output Devices or Subordinate Printers (Pause-Printer-After-Current-Job) and stop the Printer object from accepting any, but query requests. The Printer performs a Disable-Printer and a Pause-Printer-After-Current-Job operation immediately, including use of all of the "printer-statereasons" if these two operations cannot be completed immediately. In addition, the Printer MUST immediately reject all requests, except Activate-Printer, queries (Get-Printer-Attributes, Get-Job-Attributes, Get-Jobs, etc.), Send-Document, and Send-URI (so that partial job submission can be completed - see section [3.1.1\)](#page-7-2) and return the 'server-error-service-unavailable' status code.
- 322 323 324 The IPP Printer MUST accept the request in any state. Immediately, the Printer MUST set the 'deactivated' value in its "printer-state-reasons" attribute. Note: neither the Disable-Printer nor the Pause-Printer-After-Current-Job set the 'deactivated' value.
- 325 326 *Access Rights:* The authenticated user (see [RFC2911] section 8.3) performing this operation must be an operator or administrator of the Printer object (see [RFC2911] Sections 1 and 8.5).
- 327 328 329 The Deactivate-Printer Request and Deactivate-Printer Response have the same attribute groups and attributes as the Pause-Printer operation (see [RFC2911] sections 3.2.7.1 and 3.2.7.2), including the new "printer-message-from-operator" operation attribute (see section [6\)](#page-19-1).

#### 330 **3.4.2 Activate-Printer operation**

- 331 332 333 334 335 This OPTIONAL operation allows a client to undo the effects of the Deactivate-Printer, i.e., allow the Printer object to start sending IPP jobs to any of its Output Devices or Subordinate Printers (Pause-Printer-After-Current-Job) and start the Printer object from accepting any requests. The Printer performs an Enable-Printer and a Resume-Printer operation immediately. In addition, the Printer MUST immediately start accepting all requests.
- 336 337 The IPP Printer MUST accept the request in any state. Immediately, the Printer MUST immediately remove the 'deactivated' value from its "printer-state-reasons" attribute (whether present or not).
- 338 339 *Access Rights:* The authenticated user (see [RFC2911] section 8.3) performing this operation must be an operator or administrator of the Printer object (see [RFC2911] Sections 1 and 8.5).
- <span id="page-12-0"></span>The Activate-Printer Request and Activate-Printer Response have the same attribute groups and attributes as the Pause-Printer operation (see [RFC2911] sections 3.2.7.1 and 3.2.7.2), including the 340
- new "printer-message-from-operator" operation attribute (see section [6\)](#page-19-1). 341 342

### 343 **3.5 Restart-Printer, Shutdown-Printer, and Startup-Printer operations**

344 345 346 This section defines the OPTIONAL Restart-Printer, Shutdown-Printer, and Startup-Printer operations that initialize, shutdown, and startup the Printer object, respectively. Each of these operations is OPTIONAL and any combination MAY be supported.

#### <span id="page-12-1"></span>347 **3.5.1 Restart-Printer operation**

348 349 350 351 352 353 354 This OPTIONAL operation allows a client to restart a Printer object whose operation is in need of initialization because of incorrect or erratic behavior, i.e., perform the effect of a software re-boot. The implementation MUST attempt to save any information about Jobs and the Printer object before re-initializing. However, this operation MAY have drastic consequences on the running system, so the client SHOULD first try the Deactivate-Printer operation to minimize the effect on the current state of the system. The effects of previous Disable-Printer, Pause Printer, and Deactivate-Printer operations are lost.

- 355 356 357 The IPP Printer MUST accept the request in any state. The Printer object MUST initialize its Printer's "printer-state" to 'idle', remove the state reasons from its "printer-state-reasons" attribute, and its "printer-is-accepting-jobs" attribute to 'true'.
- 358 359 *Access Rights:* The authenticated user (see [RFC2911] section 8.3) performing this operation must be an operator or administrator of the Printer object (see [RFC2911] Sections 1 and 8.5).
- 360 361 362 The Restart-Printer Request and Restart-Printer Response have the same attribute groups and attributes as the Pause-Printer operation (see [RFC2911] sections 3.2.8.1 and 3.2.8.2), including the new "printer-message-from-operator" operation attribute (see section [6\)](#page-19-1).

### 363 **3.5.2 Shutdown-Printer Operation**

364 365 366 367 368 369 370 371 372 This OPTIONAL operation allows a client to shutdown a Printer, i.e., stop processing jobs without losing any jobs and make the Printer object no longer available for any operations using the IPP protocol. There is no way to bring the instance of the Printer object back to being used, except for the Startup-Printer (see section [3.5.3\)](#page-13-1) which starts up a new instance of the Printer object for hosted implementations. The purpose of Shutdown-Printer is to shutdown the Printer for an extended period, not to reset the device(s) or modify a Printer attribute. See Restart-Printer (section [3.5.1\)](#page-12-1) and Startup-Printer (section [3.5.3\)](#page-13-1) for the way to initialize the software. See the Disable-Printer operation (section [3.1\)](#page-7-3) for a way for the client to stop the Printer from accepting Job Creation requests without stopping processing or shutting down.

- <span id="page-13-0"></span>The Printer MUST add the 'shutdown' value (see [RFC2911] section 4.4.11) immediately to its "printer-state-reasons" Printer Description attribute and performs a Deactivate-Printer operation (see section [3.4.1\)](#page-11-1) which performs a Disable-Printer and Pause-Printer-After-Current-Job operation). 373 374 375
- 376 377 378 Note: In order to shutdown the Printer after all the currently submitted jobs have completed, the operator issues a Disable-Printer operation (see section [3.1.1\)](#page-7-2) and then waits until all the jobs have completed and the Printer goes into the 'idle' state before issuing the Shutdown-Printer operation.
- 379 380 381 The Printer object MUST accept this operation in any state and transition the Printer object through the "printer-states" and "printer-state-reasons" defined for the Pause-Printer-After-Current-Job operation until the activity is completed and the Printer object disappears.
- 382 383 *Access Rights:* The authenticated user (see [RFC2911] section 8.3) performing this operation must be an operator or administrator of the Printer object (see [RFC2911] Sections 1 and 8.5).
- 384 385 386 The Shutdown-Printer Request and Shutdown-Printer Response have the same attribute groups and attributes as the Pause-Printer operation (see [RFC2911] sections 3.2.7.1 and 3.2.7.2), including the new "printer-message-from-operator" operation attribute (see section [6\)](#page-19-1).

#### <span id="page-13-1"></span>387 **3.5.3 Startup-Printer operation**

- 388 389 390 391 392 393 This OPTIONAL operation allows a client to startup an instance of a Printer object, provided that there isn't one already instantiated. The purpose of Startup-Printer is to allow a hosted implementation of the IPP Printer object (i.e., a Server that implements an IPP Printer on behalf of a networked or local Output Device) to be started after the host is available (by means outside this document). See Restart-Printer (section [3.5.1\)](#page-12-1) for the way to initialize the software or reset the Output Device(s) when the IPP Printer object has already been instantiated.
- 394 395 The host MUST accept this operation only when the Printer object has not been instantiated. If the Printer object already exists, the host must return the 'client-error-not-possible' status code.
- 396 397 398 399 400 The result of this operation MUST be with the Printer object's "printer-state" set to 'idle', the state reasons removed from its "printer-state-reasons" attribute, and its "printer-is-accepting-jobs" attribute set to 'false'. Then the operator can reconfigure the Printer before performing an Enable-Printer operation. However, when a Printer is first powered up, it is RECOMMENDED that its "printer-isaccepting-jobs" attribute be set to 'true' in order to achieve easy "out of the box" operation.
- 401 402 *Access Rights:* The authenticated user (see [RFC2911] section 8.3) performing this operation must be an operator or administrator of the Printer object (see [RFC2911] Sections 1 and 8.5).
- 403 404 405 The Shutdown-Printer Request and Shutdown-Printer Response have the same attribute groups and attributes as the Pause-Printer operation (see [RFC2911] sections 3.2.7.1 and 3.2.7.2), including the new "printer-message-from-operator" operation attribute (see section [6\)](#page-19-1).

# <span id="page-14-0"></span><sup>406</sup>**4 Definition of the Job Operations**

407 408 409 410 All Job operations are directed at Job objects. A client MUST always supply some means of identifying the Job object in order to identify the correct target of the operation. That job identification MAY either be a single Job URI or a combination of a Printer URI with a Job ID. The IPP object implementation MUST support both forms of identification for every job.

411 The Job Operations defined in this document are summarized in [Table 4:](#page-14-1)

412

<span id="page-14-1"></span>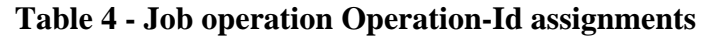

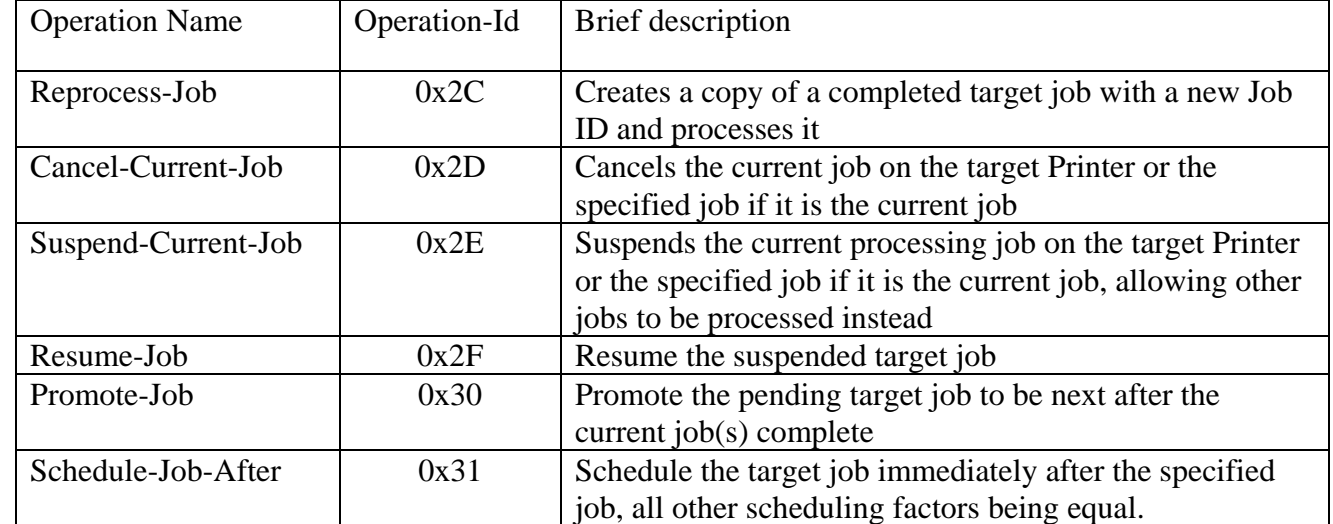

413

### 414 **4.1 Reprocess-Job Operation**

415 416 417 418 419 420 421 422 423 This OPTIONAL operation is a create job operation that allows a client to re-process a copy of a job that had been retained in the queue after processing completed, was canceled, or was aborted (see [RFC2911] section 4.3.7.2). This operation is the same as the Restart-Job operation (see [RFC2911] section 3.3.7), except that the Printer creates a new job that is a copy of the target job and the target job is unchanged. The new job is assigned new values to the "job-uri" and "job-id" attributes and the new job's Job Description attributes that accumulate job progress, such as "job-impressions-completed", "job-media-sheets-completed", and "job-k-octets-processed", are initialized to 0 as with any create job operation. The target job moves to the Job History after a suitable period, independent of whether one or more Reprocess-Job operations have been performed on it.

424 425 426 427 428 If the Set-Job-Attributes operation is supported, then the "job-hold-until" operation attribute MUST be supported with at least the 'indefinite' value, so that a client can modify the new job before it is scheduled for processing using the Set-Job-Attributes operation. After modifying the job, the client can release the job for processing, by using the Release-Job operation specifying the newly assigned "job-uri" or "job-id" for the new job.

# <span id="page-15-0"></span><sup>429</sup>**4.2 Cancel-Current-Job Operation**

430 431 432 433 This OPTIONAL operation allows a client to cancel the current job on the target Printer or the specified job if it is the current job on the Printer. See [RFC2911] section 3.3.3 for the semantics of canceling a job. Since a Job might already be marking by the time a Cancel-Current-Job is received, some media sheet pages might be printed before the job is actually terminated.

434 435 436 437 438 If the client does not supply a "job-id" operation attribute, the Printer MUST accept the request and cancel the current job if there is a current job in the 'processing' or 'processing-stopped' state; otherwise, it MUST reject the request and return the 'client-error-not-possible' status code. If more than one job is in the 'processing' or 'processing-stopped' states, the one that is marking is canceled and the others are unaffected.

439 440 441 442 443 444 445 Warning: On a shared printer, there is a race condition. Between the time that a user issues this operation and its acceptance, the current job might change to a different job. If the user or operator is authenticated to cancel the new job, the wrong job is canceled. To prevent this race from canceling the wrong job, the client MAY supply the "job-id" operation attribute which is checked against the current job's job-id. If the job identified by the "job-id" attribute is not the current job on the Printer, i.e., is not in the 'processing' or 'processing-stopped' states, the Printer MUST reject this operation and return the 'client-error-not-possible' status code. Otherwise, the Printer cancels the specified job.

- 446 447 448 *Access Rights:* The authenticated user (see [RFC2911] section 8.3) performing this operation must either be the job owner (as determined in the Job Creation operation) or an operator or administrator of the Printer object (see [RFC2911] Sections 1 and 8.5).
- 449 450 451 452 The Cancel-Current-Job Request and Cancel-Current-Job Response have the same attribute groups and attributes as the Resume-Printer operation (see [RFC2911] section 3.2.8), including the new "jobmessage-from-operator" operation attribute (see section [6\)](#page-19-1), with the addition of the following Group 1 Operation attributes in the request:
- 453 "job-id" (integer(1:MAX)):
- 454 455 456 The client OPTIONALLY supplies this Operation attribute in order to verify that the identified job is still the current job on the target Printer object. The IPP object MUST supports this operation attribute, if it supports this operation.

#### 457 **4.3 Suspend and Resume Job operations**

- 458 459 460 This section defines the Suspend-Current-Job and Resume-Job operations. These operations allow an operator or user to suspend a job while it is processing and allow other jobs to be processed and the resume the suspended job at a later point in time without losing any of the output.
- 461 If either of these operations is supported, they both MUST be supported.
- 462 463 The Hold-Job and Release-Job operations ([RFC2911] section 3.3.5) are for holding and releasing held jobs, not suspending and resuming suspended jobs.

# <span id="page-16-1"></span><span id="page-16-0"></span><sup>464</sup>**4.3.1 Suspend-Current-Job operation**

465 466 467 468 This OPTIONAL operation allows a client to stop the current job on the target Printer or the specified job if it is the current job on the Printer, and allow other jobs to be processed instead. The Printer moves the current job or the target job to the 'processing-stopped' state and sets the 'job-suspended' value (see section [9.1\)](#page-23-1) in the job's "job-state-reasons" attribute and processes other jobs.

469 470 471 472 If the client does not supply a "job-id" operation attribute, the Printer MUST accept the request and suspend the current job if there is a current job in the 'processing' or 'processing-stopped' state; otherwise, it MUST reject the request and return the 'client-error-not-possible' status code. If more than one job is in the 'processing' or 'processing-stopped' states, all of them are suspended.

473 474 475 476 477 478 479 480 Warning: On a shared printer, there is a race condition. Between the time that a user issues this operation and its acceptance, the current job might change to a different job. If the user or operator is authenticated to suspend the new job, the wrong job is suspended. To prevent this race from pausing the wrong job, the client MAY supply the "job-id" operation attribute which is checked against the current job's job-id. If the job identified by the "job-id" attribute is not the current job on the Printer, i.e., is not in the 'processing' or 'processing-stopped' states, the Printer MUST reject this operation and return the 'client-error-not-possible' status code. Otherwise, the Printer suspends the specified job and processed other jobs.

481 482 483 The Printer MUST reject a Resume-Job request (and return the 'client-error-not-possible') for a job that has been suspended , i.e., for a job in the 'processing-stopped' state, with the 'job-suspended' value in its "job-state-reasons" attribute.

484 485 486 *Access Rights:* The authenticated user (see [RFC2911] section 8.3) performing this operation must either be the job owner (as determined in the Job Creation operation) or an operator or administrator of the Printer object (see [RFC2911] Sections 1 and 8.5).

487 488 489 490 The Suspend-Current-Job Request and Suspend-Current-Job Response have the same attribute groups and attributes as the Pause-Printer operation (see [RFC2911] section 3.2.8 ), including the new "jobmessage-from-operator" operation attribute (see section [6\)](#page-19-1), with the addition of the following Group 1 Operation attributes in the request:

491 492 493 494 "job-id" (integer(1:MAX)): The client OPTIONALLY supplies this Operation attribute in order to verify that the identified job is still the current job on the target Printer object. The IPP object MUST supports this operation attribute, if it supports this operation.

#### 495 **4.3.2 Resume-Job operation**

496 497 498 This OPTIONAL operation allows a client to resume the target job at the point where it was suspended. The Printer moves the target job to the 'pending' state and removes the 'job-suspended' value from the job's "job-state-reasons" attribute.

- <span id="page-17-0"></span>If the target job is not in the 'processing-stopped' state with the 'job-suspended' value in the job's "job-state-reasons" attribute, the Printer MUST reject the request and return the 'client-error-notpossible' status code, since the job was not suspended. 499 500 501
- 502 503 504 *Access Rights:* The authenticated user (see [RFC2911] section 8.3) performing this operation must either be the job owner (as determined in the Job Creation operation) or an operator or administrator of the Printer object (see [RFC2911] Sections 1 and 8.5).
- 505 506 507 The Resume-Job Request and Resume-Job Response have the same attribute groups and attributes as the Release-Job operation (see [RFC2911] section 3.3.6), including the new "job-message-fromoperator" operation attribute (see section [6\)](#page-19-1).

#### <span id="page-17-1"></span>508 **4.4 Job Scheduling Operations**

509 This section defines jobs that allow an operator to control the scheduling of jobs.

#### 510 **4.4.1 Promote-Job operation**

- 511 512 513 This OPTIONAL operation allows a client to make the pending target job be processed next after the current job completes. This operation is specially useful in a production printing environment where the operator is involved in job scheduling.
- 514 515 516 If the target job is in the 'pending' state, this operation does not change the job's state, but causes the job to be processed after the current job(s) complete. If the target job is not in the 'pending' state, the Printer MUST reject the request and return the 'client-error-not-possible' status code.
- 517 518 519 520 If the Printer implements the "job-priority" Job Template attribute (see [RFC2911] section 4.2.1), the Printer sets the job's "job-priority" to the highest value supported (so that the job will print before any of the other pending jobs). The Printer returns the target job immediately after the current job(s) in a Get-Jobs response (see [RFC2911] section 3.2.6) for the 'not-completed' jobs.
- 521 522 When the current job completes, is canceled, suspended (see section [4.3.1\)](#page-16-1), or aborted, the target of this operation is processed next.
- 523 524 525 If a client issues this request (again) before the target of the operation of the original request started processing, the target of this new request is processed before the previous job that was to be processed next.
- 526 527 528 529 530 531 IPP is specified not to require queues for job scheduling, since there are other implementation techniques for scheduling multiple jobs, such as re-evaluating a criteria function for each job on a scheduling cycle. However, if an implementation does implement queues for jobs, then the Promote-Job puts the specified job at the front of the queue. A subsequent Promote-Job before the first job starts processing puts that specified job at the front of the queue, so that it is "in front" of the previously promoted job.
- <span id="page-18-0"></span>*Access Rights:* The authenticated user (see [RFC2911] section 8.3) performing this operation must be an operator or administrator of the Printer object (see [RFC2911] Sections 1 and 8.5). 532 533
- 534 535 536 The Promote-Job Request and Promote-Job Response have the same attribute groups and attributes as the Cancel-Job operation (see [RFC2911] section 3.3.3), including the new "job-message-fromoperator" operation attribute (see section [6\)](#page-19-1).

#### 537 **4.4.2 Schedule-Job-After operation**

- 538 539 540 541 This OPTIONAL operation allows a client to request the Printer to schedule the target job so that it will be processed immediately after the specified predecessor job, all other scheduling factors being equal. This operation is specially useful in a production printing environment where the operator is involved in job scheduling.
- 542 543 544 545 546 547 If the target job is in the 'pending' state, this operation does not change the job's state, but causes the job to be processed after the predecessor job completes. The predecessor job can be in the 'pending', 'processing', or 'processing-stopped' states. If the target job is not in the 'pending' state or the predecessor job is not in the 'pending', 'processing', or 'processing-stopped' states, the Printer MUST reject the request and returns the 'client-error-not-possible' status code, since the job cannot have its position changed.
- 548 549 550 551 If the Printer implements the "job-priority" Job Template attribute (see [RFC2911] section 4.2.1), the Printer sets the job's "job-priority" to that of the predecessor job (so that the job will print after the predecessor job). The Printer returns the target job immediately after the predecessor in a Get-Jobs response (see [RFC2911] section 3.2.6) for the 'not-completed' jobs.
- 552 553 When the predecessor job completes processing or is canceled or aborted while processing, the target of this operation is processed next.
- 554 555 If the client does not supply a predecessor job, this operation has the same semantics as Promote-Job (see section [4.4\)](#page-17-1).
- 556 557 558 559 560 561 562 563 564 565 566 567 IPP is specified not to require queues for job scheduling, since there are other implementation techniques for scheduling multiple jobs, such as re-evaluating a criteria function for each job on a scheduling cycle. However, if an implementation does implement queues for jobs, then the Schedule-Job-After operation puts the specified job immediately after the specified job in the queue. A subsequent Schedule-Job-After operation specifying the same job will cause its target job to be placed after that job, even though it is between the first target job and the specified job. For example, suppose the job queue consisted of jobs: A, B, C, D, and E, in that order. A Schedule-Job-After with job E as the target and B as the specified job would result in the following queue: A, B, E, C, D. A subsequent Schedule-Job-After with Job D as the target and B as the specified job would result in the following queue: A, B, D, E, C. In other words, the link between the two jobs in a Schedule-Job-After operation is not retained, i.e., there is no attribute on either job that points to the other job as a result of this operation.

<span id="page-19-0"></span>*Access Rights:* The authenticated user (see [RFC2911] section 8.3) performing this operation must be operator or administrator of the Printer object (see [RFC2911] Sections 1 and 8.5). 568 569

570 571 572 The Schedule-Job-After Request have the same attribute groups and attributes as the Cancel-Job operation (see [RFC2911] section 3.3.3), plus the new "job-message-from-operator" operation attribute (see section [6\)](#page-19-1). In addition, the following operation attributes are defined:

- 573 574 575 576 577 "predecessor-job-id": The client OPTIONALLY supplies this attribute. The Printer MUST support it, if it supports this operation. This attribute specifies the job after which the target job is to be processed. If the client omits this attribute, the Printer MUST process the target job next, i.e., after the current job, if any.
- 578 579 580 The Schedule-Job-After Response has the same attribute groups, attributes, and status codes as the Cancel-Job operation (see [RFC2911] section 3.3.3). The following status codes have particular meaning for this operation:
- 581 582 'client-error-not-possible' - the target job was not in the 'pending' state or the predecessor job was no in the 'pending', 'processing', or 'processing-stopped' states.
- 583 'client-error-not-found' - either the target job or the predecessor job was not found.

### 584 **5 Additional status codes**

585 This section defines new status codes used by the operations defined in this document.

#### 586 **5.1 'server-error-printer-is-deactivated' (0x050A)**

587 588 589 590 The Printer has been deactivated using the Deactivate-Printer operation and is only accepting the Activate-Printer (see section [3.5.1\)](#page-12-1), Get-Job-Attributes, Get-Jobs, Get-Printer-Attributes, and any other Get-Xxxx operations. An operator can perform the Activate-Printer operation to allow the Printer to accept other operations.

# <span id="page-19-1"></span>591 **6 Use of Operation Attributes that are Messages from the Operator**

592 593 594 595 596 This section summarizes the usage of the "printer-message-from-operator" and "job-message-fromoperator" operation attributes [RFC3380] that set the corresponding Printer and Job Description attributes (see [RFC2911] for the definition of these Description attributes). These operation attributes are defined for most of the Printer and Job operations that operators are likely to perform, respectively, so that operators can indicate the reasons for their actions.

<span id="page-20-0"></span>597 [Table 5](#page-20-1) shows the operation attributes that are defined for use with the Printer Operations.

<sup>598</sup>**Table 5 - Operation attribute support for Printer Operations** 

<span id="page-20-1"></span>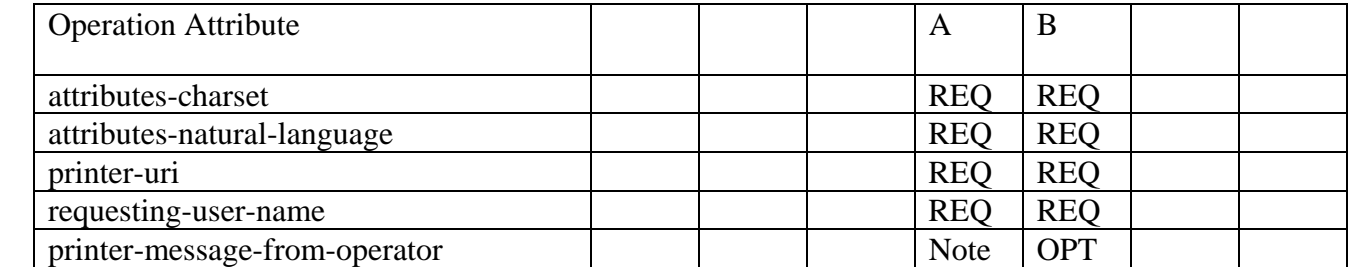

599

- 600 Legend:
- 601 A: Get-Printer-Attributes, Set-Printer-Attributes
- 602 B: All other Printer administrative operations, including, but not limited to: Pause-Printer, Pause-
- 603 Printer-After-Current-Job, Resume-Printer, Hold-New-Jobs, Release-Held-New-Jobs, Purge-Jobs, ,
- 604 Enable-Print, Disable-Printer, Restart-Printer, Shutdown-Printer, and Startup-Printer.

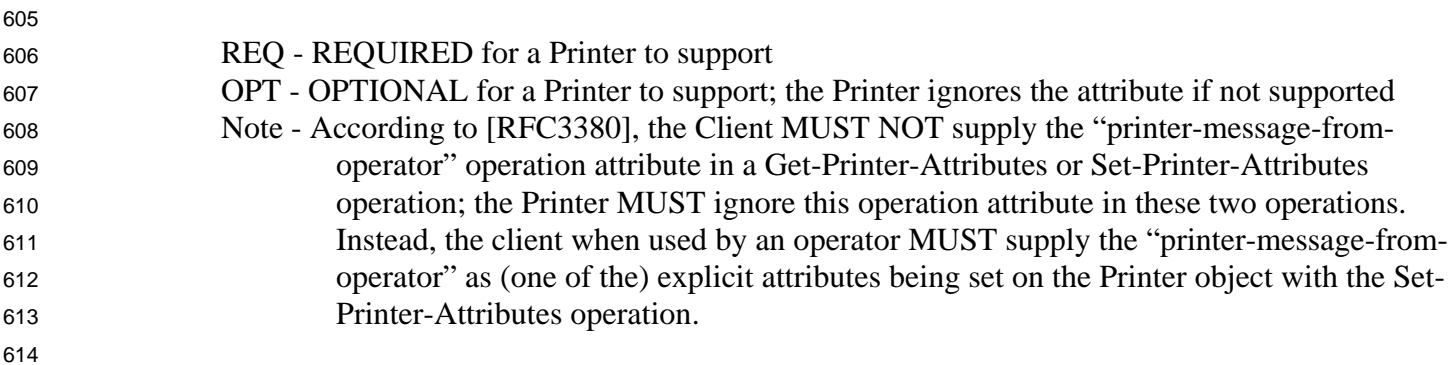

<span id="page-21-0"></span><sup>615</sup>[Table 6](#page-21-1) shows the operation attributes that are defined for use with the Job operations.

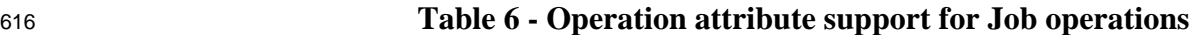

<span id="page-21-1"></span>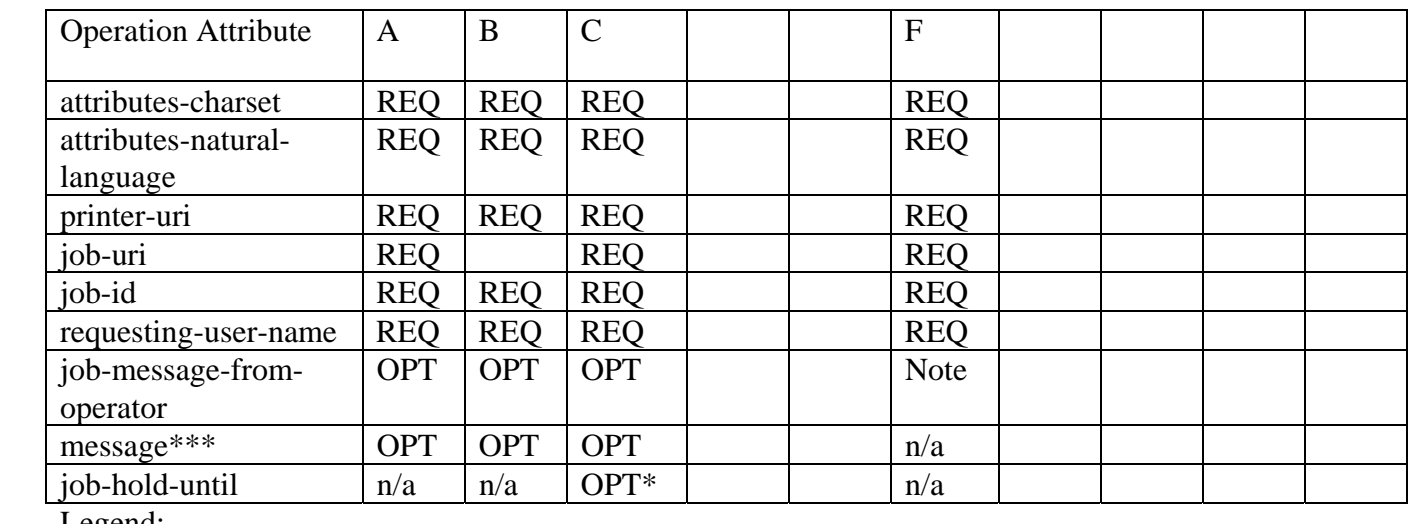

# 617 Legend:

622

- 619 B: Cancel-Current-Job, Suspend-Current-Job
- 620 C: Hold-Job, Release-Job, Reprocess-Job
- 621 F: Get-Job-Attributes, Set-Job-Attributes

### 623 REQ - REQUIRED for a Printer to support

- 624 625 OPT - OPTIONAL for a Printer to support; the Printer ignores the attribute if supplied, but not supported
- 626  $n/a$  - not applicable for use with the operation; the Printer ignores the attribute
- 627 628 629 630 631 Note - According to [RFC3380], the Client MUST NOT supply the "job-message-from-operator" operation attribute in a Get-Job-Attributes or Set-Job-Attributes operation; the Printer MUST ignore this operation attribute in these two operations. Instead, the client when used by an operator MUST supply the "job-message-from-operator" as (one of the) explicit attributes being set on the Job object with the Set-Job-Attributes operation.
- 632 633 634 \* - The Printer MUST support the "job-hold-until" operation attribute if it supports the "job-holduntil" Job Template attribute. For the Reprocess-Job operation the client can hold the job and then modify the job before releasing it to be processed.
- 635 636 \*\* - In [RFC2911] the "message" operation attribute is defined to contain a message *to* the operator but [RFC2911] does not define a Job Description to store the message.

# 637 **7 New Printer Description Attributes**

638 639 The following new Printer Description attributes are needed to support the new operations defined in this document and the concepts of Printer Fan-Out (see section [10\)](#page-23-2).

<sup>618</sup>  A: Cancel-Job, Resume-Job, Restart-Job, Promote-Job, Schedule-Job-After

# <span id="page-22-0"></span><sup>640</sup>**7.1 subordinate-printers-supported (1setOf uri)**

641 642 643 644 645 This Printer attribute is REQUIRED if an implementation supports Subordinate Printers (see section [10\)](#page-23-2) and contains the URIs of the immediate Subordinate Printer object(s) associated with this Printer object. Each Non-Leaf Printer object MUST support this Printer Description attribute. A Leaf Printer object either does not support the "subordinate-printers-supported" attribute or does so with the 'novalue' out-of-band value (see [RFC2911] section 4.1), depending on implementation.

646 The precise format of the Subordinate Printer URIs is implementation dependent (see section [10.4\)](#page-24-1).

647 648 649 650 651 If the Printer object does not have an associated Output Device, the Printer MAY automatically copy the value of the Subordinate Printer object's "printer-name" attribute to the Job object's "outputdevice-assigned" attribute (see [RFC2911] section 4.3.13). The "output-device-assigned" Job attribute identifies the Output Device to which the Printer object has assigned a job, for example, when a single Printer object is supporting Device Fan-Out or Printer Fan-Out.

### 652 **7.2 parent-printers-supported (1setOf uri)**

653 654 655 656 657 658 This Printer attribute is REQUIRED if an implementation supports Subordinate Printers (see section [10\)](#page-23-2) and contains the URI of the Non-Leaf printer object(s) for which this Printer object is the immediate Subordinate, i.e., this Printer's immediate "parent" or "parents". Each Subordinate Printer object MUST support this Printer Description attribute. A Printer that has no parents, either does not support the "parent-printers-supported" attribute or does so with the 'no-value' out-of-band value (see [RFC2911] section 4.1), depending on implementation.

# 659 660 **8 Additional Values for the "printer-state-reasons" Printer Description attribute**

661 This section defines additional values for the "printer-state-reasons" Printer Description attribute.

# 662 **8.1 'hold-new-jobs' value**

663 664 665 666 667 668 'hold-new-jobs': The operator has issued the Hold-New-Jobs operation (see section [3.3.1\)](#page-10-1) or other means, but the output-device(s) are taking an appreciable time to stop. Later, when all output has stopped, the "printer-state" becomes 'stopped', and the 'paused' value replaces the 'moving-topaused' value in the "printer-state-reasons" attribute. This value MUST be supported, if the Hold-New-Jobs operation is supported and the implementation takes significant time to pause a device in certain circumstances.

# 669 **8.2 'deactivated' value**

670 671 672 'deactivated': A client has issued a Deactivate-Printer operation for the Printer object (see section [3.4.1\)](#page-11-1) and the Printer is in the process of becoming deactivated or has become deactivated. The Printer MUST reject all requests except Activate-Printer, queries (Get-Printer-Attributes, Get-Job-

<span id="page-23-0"></span>Attributes, Get-Jobs, etc.), Send-Document, and Send-URI (so that partial job submission can be completed - see section [3.1.1\)](#page-7-2) and return the 'server-error-service-unavailable' status code. 673 674

# 675 **9 Additional Values for the "job-state-reasons" Job Description attribute**

676 This section defines additional values for the "job-state-reasons" Job Description attribute.

#### <span id="page-23-1"></span>677 **9.1 'job-suspended' value**

678 679 680 'job-suspended': The job has been suspended while processing using the Suspend-Current-Job operation and other jobs can be processed on the Printer. The Job can be resumed using the Resume-Job operation which removes this value.

# <span id="page-23-2"></span>681 682 **10 Use of the Printer object to represent IPP Printer Fan-Out and IPP Printer Fan-In**

683 684 685 This section defines how the Printer object MAY be used to represent IPP Printer Fan-Out and IPP Printer Fan-In. Fan-Out is where an IPP Printer is used to represent other IPP Printer objects. Fan-In is where several IPP Printer objects are used to represent another IPP Printer object.

#### <span id="page-23-3"></span>686 **10.1 IPP Printer Fan-Out**

687 688 689 690 691 692 693 694 695 The IPP/1.1 Model and Semantics introduces the semantic concept of an IPP Printer object that represents more than one Output Device (see [RFC2911] section 2.1). This concept is called "Output Device Fan-Out". However, there was no way to represent the individual states of the Output Devices or to perform operations on a specific Output Device when there was Fan-Out. This document generalizes the semantics of the Printer object to represent such Subordinate Fan-Out Output Devices as IPP Printer objects. This concept is called "Printer object Fan-Out". A Printer object that has a Subordinate Printer object is called a Non-Leaf Printer object. Thus a Non-Leaf Printer object supports one or more Subordinate Printer objects in order to represent Printer object Fan-Out. A Printer object that does not have any Subordinate Printer objects is called a Leaf Printer object.

696 697 698 699 700 701 Each Non-Leaf Printer object submits jobs to its immediate Subordinate Printers and otherwise controls the Subordinate Printers using IPP or other protocols. Whether pending jobs are kept in the Non-Leaf Printer until a Subordinate Printer can accept them or are kept in the Subordinate Printers depends on implementation and/or configuration policy. Furthermore, a Subordinate Printer object MAY, in turn, have Subordinate Printer objects. Thus a Printer object can be both a Non-Leaf Printer and a Subordinate Printer.

702 703 704 705 706 A Subordinate Printer object MUST be a conforming Printer object, so it MUST support all of the REQUIRED [RFC2911] operations and attributes. However, with access control, the Subordinate Printer MAY be configured so that end-user clients are not permitted to perform any operations (or just Get-Printer-Attributes) while one or more Non-Leaf Printer object(s) are permitted to perform any operation.

# <span id="page-24-0"></span><sup>707</sup>**10.2 IPP Printer Fan-In**

708 709 710 711 712 713 714 The IPP/1.1 Model and Semantics did not preclude the semantic concept of multiple IPP Printer objects that represent a single Output Device (see [RFC2911] section 2.1). However, there was no way for the client to determine that there was a Fan-In configuration, nor was there a way to perform operations on the Subordinate device. This specification generalizes the semantics of the Printer object to allow several Non-Leaf IPP Printer objects to represent a single Subordinate Printer object. Thus a Non-Leaf Printer object MAY share a Subordinate Printer object with one or more other Non-Leaf Printer objects in order to represent IPP Printer Fan-In.

715 716 717 718 719 720 As with Fan-Out (see section [10.1\)](#page-23-3), when a Printer object is a Non-Leaf Printer, it MUST NOT have an associated Output Device. As with Fan-Out, a Leaf Printer object has one or more associated Output Devices. As with Fan-Out, the Non-Leaf Printer objects submit jobs to their Subordinate Printer objects and otherwise control the Subordinate Printer. As with Fan-Out, whether pending jobs are kept in the Non-Leaf Printers until the Subordinate Printer can accept them or are kept in the Subordinate Printer depends on implementation and/or configuration policy.

### 721 **10.3 Printer object attributes used to represent Printer Fan-Out and Printer Fan-In**

- 722 723 The following Printer Description attributes are defined to represent the relationship between Printer object(s) and their Subordinate Printer object(s):
- 724 725 1. "subordinate-printers-supported" (1setOf uri) - contains the URI of the immediate Subordinate Printer object(s).
- 726 727 728 2. "parent-printers-supported (1setOf uri) - contains the URI of the Non-Leaf printer object(s) for which this Printer object is the immediate Subordinate, i.e., this Printer's immediate "parent" or "parents".

### <span id="page-24-1"></span>729 **10.4 Subordinate Printer URI**

730 731 732 Each Subordinate Printer object has a URI which is used as the target of each operation on the Subordinate Printer. The means for configuring URIs for Subordinate Printer objects is implementation-dependent as are all URIs. However, there are two distinct approaches:

- 733 734 735 736 737 a. When the implementation wants to make sure that no operation on a Subordinate Printer object as a target "sneaks by" the parent Printer object (or the Subordinate Printer is fronting for a device that is not networked), the host part of the URI specifies the host of the parent Printer. Then the parent Printer object can easily reflect the state of the Subordinate Printer objects in the parent's Printer object state and state reasons as the operation passes "through" the parent Printer object.
- 738 739 740 741 742 b. When the Subordinate Printer is networked and the implementation allows operations to go directly to the Subordinate Printer (with proper access control) without knowledge of the parent Printer object, the host part of the URI is different than the host part of the parent Printer object. In such a case, the parent Printer object MAY keep its "printer-state" and "printer-state-reasons" up to date, either by polling the Subordinate Printer object or by subscribing to events with the

<span id="page-25-0"></span>Subordinate Printer object (see [ipp-ntfy] for means to subscribe to event notification when the Subordinate Printer object supports IPP notification). Alternatively, the parent Printer MAY wait until its "printer-state" and "printer-state-reasons" attributes are queried and then query all its Subordinate Printers in order to return the correct values. 743 744 745 746

### 747 **10.5 Printer object attributes used to represent Output Device Fan-Out**

- 748 749 Only Leaf IPP Printer objects are allowed to have one or more associated Output Devices. Each Leaf Printer object MAY support the "output-devices-supported" (1setOf name(127)) to indicate the user-
- 750 friendly name(s) of the Output Device(s) that the Leaf Printer object represents. It is
- 751 RECOMMENDED that each Leaf Printer object have only one associated Output Device, so that the
- 752 753 individual Output Devices can be represented completely and controlled completely by clients. In other words, the Leaf Printer's "output-devices-supported" attribute SHOULD have only one value.
- 754 755 756 757 758 759 Non-Leaf Printer MUST NOT have associated Output Devices. However, a Non-Leaf Printer SHOULD support an "output-devices-supported" (1setOf name(127)) Printer Description attribute that contains all the values of its immediate Subordinate Printers. Since such Subordinate Printers MAY be Leaf or Non-Leaf, the same rules apply to them, etc. Thus any Non-Leaf Printer SHOULD have an "output-devices-supported" (1setOf name(127)) attribute that contains all the values of the Output Devices associated with Leaf Printers of its complete sub-tree.
- 760 761 762 763 764 765 When adding, removing, or changing a configuration of Printers and Output Devices, there can be moments in time when the tree structure is not consistent. In other words, times when a Non-Leaf Printer's "subordinate-printers-supported" does not agree with the Subordinate Printer's "parentprinters-supported". Therefore, the operator SHOULD first Deactivate all Printers that are being configured in this way, update all pointer attributes, and then reactivate. A useful client tool would validate a tree structure before Activating the Printers involved.
- 766

### <span id="page-26-0"></span>767 **10.6 Figures to show all possible configurations**

768 769 770 771 [Figure 1,](#page-27-1) [Figure 2,](#page-27-2) and [Figure 3](#page-27-3) are taken from [RFC2911] to show the configurations possible with IPP/1.0 and IPP/1.1 where all Printer objects are Leaf Printer objects. The remaining figures show additional configurations that this document defines using Non-Leaf and Leaf Printer objects. Legend for all figures:

<span id="page-27-3"></span><span id="page-27-2"></span><span id="page-27-1"></span>INTERNET-DRAFT IPP: Job and Printer Admin. Operations July 15, 2004

<span id="page-27-0"></span>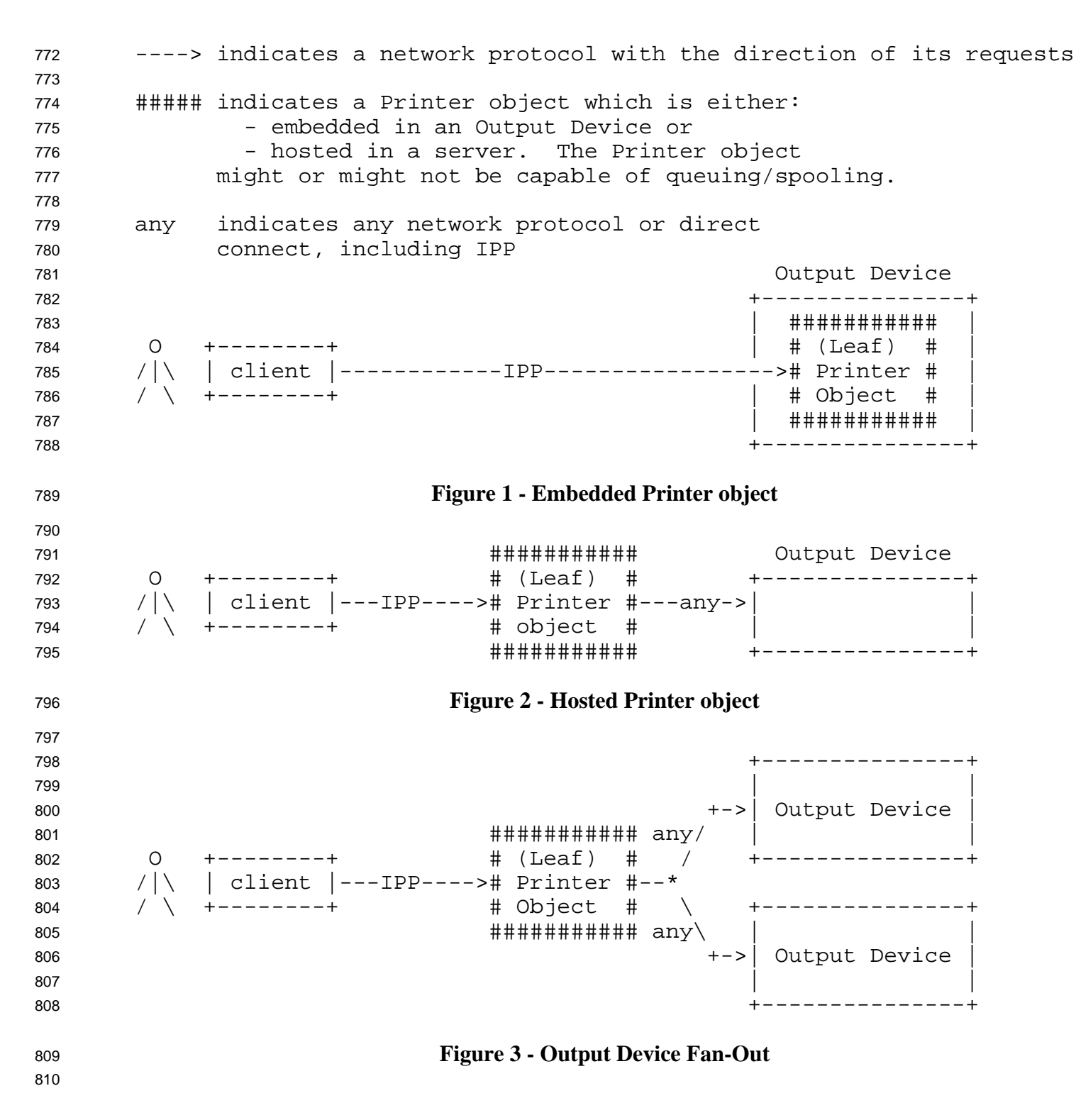

<span id="page-28-2"></span><span id="page-28-1"></span><span id="page-28-0"></span><sup>810</sup>########### ########### 811 812 813 814 815 816 817 818 819 820 821 822 823 824 825 826 827 828 829 830 831 832 833 834 835 836 837 838 839 840 841 842 843 844 845 846 847 848 849 850 851 852 853 O +--------+ # Non-Leaf# # subord. # /|\ | client |---IPP----># Printer #---IPP----># Printer # / \ +--------+ # object # # object # ########### ########### The Subordinate Printer can be a Non-Leaf Printer as in [Figure 4](#page-28-1) to [Figure 6,](#page-28-2) or can be a Leaf Printer as in [Figure 1](#page-27-1) to [Figure 3.](#page-27-3) **Figure 4 - Chained IPP Printer Objects**  +------IPP--------------------->########### / +---># subord. # / / # Printer # / ########### IPP # object # O +--------+ # Non-Leaf# / ########### /|\ | client |---IPP----># Printer #--\*  $\frac{1}{1}$  +--------+  $\frac{1}{1}$  + object # \ \ ########### IPP ###########  $\setminus$  # subord. # \ +---># Printer # +------IPP---------------------># object # ########### The Subordinate Printer can be a Non-Leaf Printer as in [Figure 4](#page-28-1) to [Figure 6,](#page-28-2) or can be a Leaf Printer as in [Figure 1](#page-27-1) to [Figure 3.](#page-27-3) **Figure 5 - IPP Printer Object Fan-Out**  ########### # Non-Leaf# +---># Printer #-+  $/$  # object #  $\backslash$  IPP ########### \ ########### O +--------+ / +-IPP-># subord. #  $/|\n\setminus$  | client |--+-----------IPP---------------># Printer # / \ +--------+ \ +-IPP-># object # IPP ########### / ########### \ # Non-Leaf# / +---># Printer #-+ # object # ########### The Subordinate Printer can be a Non-Leaf Printer as in [Figure 4,](#page-28-1) to Figure 6, or can be a Leaf Printer as in Figure 1, to Figure 3. **Figure 6 - IPP Printer Object Fan-In** 

# <span id="page-29-0"></span><sup>854</sup>**10.7 Forwarding requests**

855

865

This section describes the forwarding of Job and Printer requests to Subordinate Printer objects.

### 856 **10.7.1 Forwarding requests that affect Printer objects**

857 858 859 860 861 In Printer Fan-Out, Printer Fan-In, and Chained Printers, the Non-Leaf IPP Printer object MUST NOT forward the operations that affect Printer objects to its Subordinate Printer objects. If a client wants to explicitly target a Subordinate Printer, the client MUST specify the URI of the Subordinate Printer. The client can determine the URI of any Subordinate Printers by querying the Printer's "subordinateprinters-supported (1setOf uri) attribute (see section 7.1).

862 863 864 Table 7 lists the operations that affect Printer objects and the forwarding behavior that a Non-Leaf Printer MUST exhibit to its immediate Subordinate Printers. Operations that affect jobs have a different forwarding rule (see section 10.7.2 and Table 8):

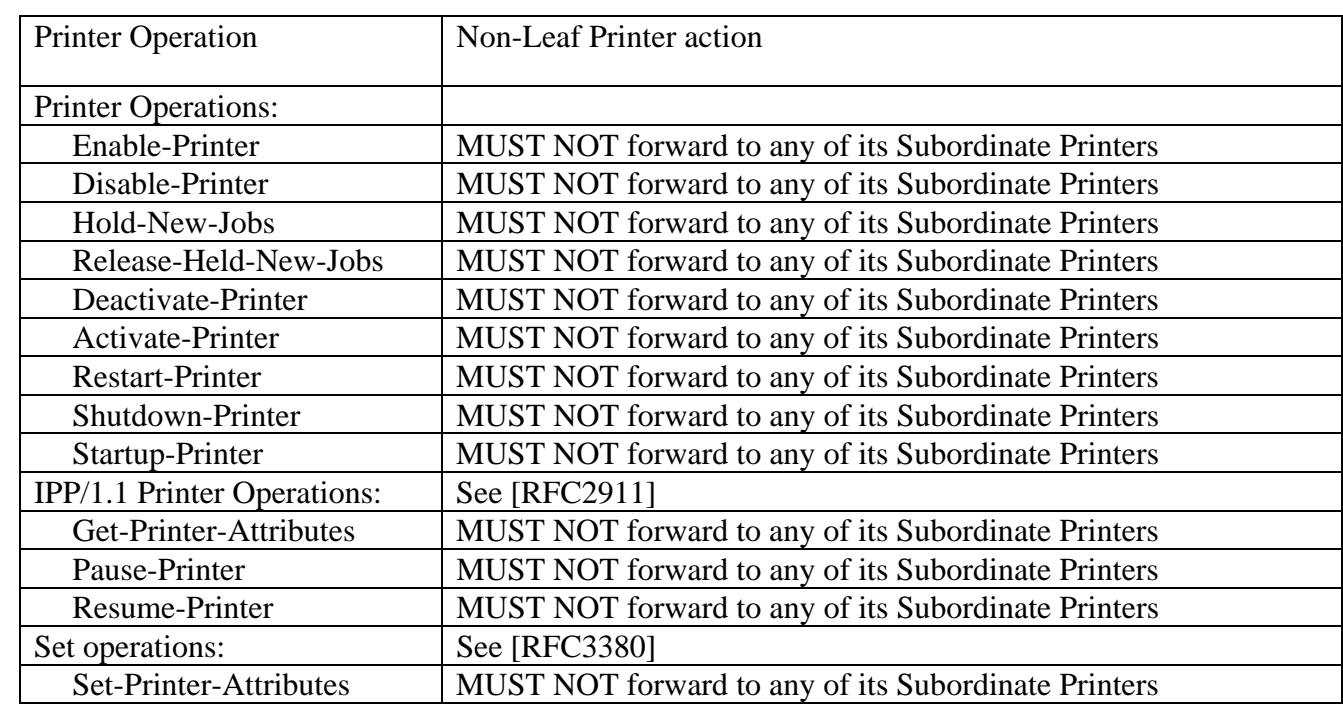

# **Table 7 - Forwarding operations that affect Printer objects**

866

# 867 **10.7.2 Forwarding requests that affect Jobs**

868 869 870 Unlike Printer Operations that only affect Printer objects (see section 10.7.1), a Non-Leaf Printer object MUST forward operations that directly affect jobs to the appropriate Job object(s) in one or more of its immediate Subordinate Printer objects. Forwarding is REQUIRED since the purpose of

871 such a Job operation is to affect the indicated job which itself may have been forwarded. Such

- forwarding MAY be immediate or queued, depending on the operation and the implementation. For example, a Non-Leaf Printer object MAY queue/spool jobs, feeding a job at a time to its Subordinate Printer(s), or MAY forward jobs immediately to one of its Subordinate Printers. In either case, the Non-Leaf Printer object is forwarding Job Creation operations to one of its Subordinate Printers. Only the time of forwarding of the Job Creation operations depends on whether the policy is to queue/spool jobs in the Non-Leaf Printer or the Subordinate Printer. 872 873 874 875 876 877
- 878 879 880 881 882 When a Non-Leaf Printer object creates a Job object in its Subordinate Printer, whether that Non-Leaf Printer object keeps a fully formed Job object or just keeps a mapping from the "job-ids" that it assigned to those assigned by its Subordinate Printer object is IMPLEMENTATION-DEPENDENT. In either case, the Non-Leaf Printer MUST be able to accept and carry out future Job operations that specify the "job-id" that the Non-Leaf Printer assigned and returned to the job submitting client.
- 883 884 Table 8 lists the operations that directly affect jobs and the forwarding behavior that a Non-Leaf Printer MUST exhibit to its Subordinate Printers:

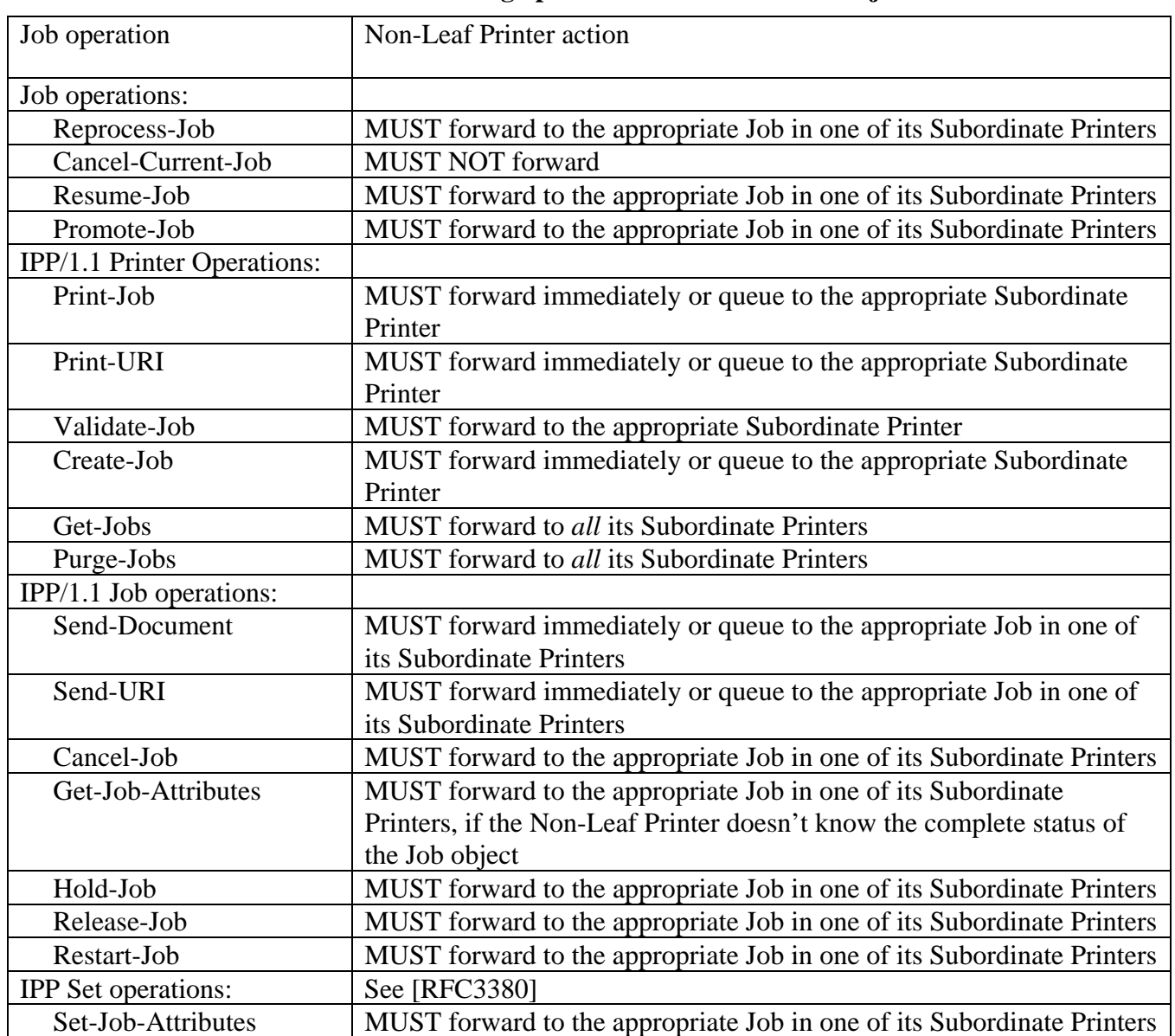

<span id="page-31-0"></span><sup>885</sup>**Table 8 - Forwarding operations that affect Jobs objects** 

886

887 888 889 When a Printer receives a request that REQUIRES forwarding, it does so on a "best efforts basis", and returns a response to its client without waiting for responses from any of its Subordinate Printers. Such forwarded requests could fail.

### 890 **10.8 Additional attributes to help with fan-out**

891 892 The following operation and Job Description attributes are defined to help represent Job relationships for Fan-Out and forwarding of jobs:

# <span id="page-32-0"></span><sup>893</sup>**10.8.1 output-device-assigned (name(127)) Job Description attribute - from [RFC2911]**

894 895 896 897 898 899 [RFC2911] defines "output-device-assigned" as: "This attribute identifies the Output Device to which the Printer object has assigned this job. If an Output Device implements an embedded Printer object, the Printer object NEED NOT set this attribute. If a print server implements a Printer object, the value MAY be empty (zero-length string) or not returned until the Printer object assigns an Output Device to the job. This attribute is particularly useful when a single Printer object supports multiple devices (so called "Device Fan-Out" see [RFC2911] section 2.1)." See also section 10.1 in this specification.

#### 900 **10.8.2 original-requesting-user-name (name(MAX)) operation and Job Description attribute**

901 902 903 904 The operation attribute containing the user name of the original user, i.e., corresponds to the "requesting-user-name" operation attribute (see [RFC2911] section 3.2.1.1) that the original client supplied to the first Printer object. The Printer copies the "original-requesting-user-name" operation attribute to the corresponding Job Description attribute.

### 905 **10.8.3 requesting-user-name (name(MAX)) operation attribute - additional semantics**

906 907 908 The IPP/1.1 "requesting-user-name" operation attribute (see [RFC2911] section 3.2.1.1) is updated by each client to be itself on each hop, i.e., the "requesting-user-name" is the client forwarding the request, not the original client.

### 909 910 **10.8.4 job-originating-user-name (name(MAX)) Job Description attribute - additional semantics**

911 912 913 The "job-originating-user-name" Job Description attribute (see [RFC2911] section 4.3.6) remains as the authenticated original user, not the parent Printer's authenticated host, and is forwarded by each client without changing the value.

# 914 **11 Conformance Requirements**

915 916 The Job and Printer Administrative operations defined in this document are OPTIONAL operations. However, some operations MUST be implemented if others are implemented as shown in Table 9.

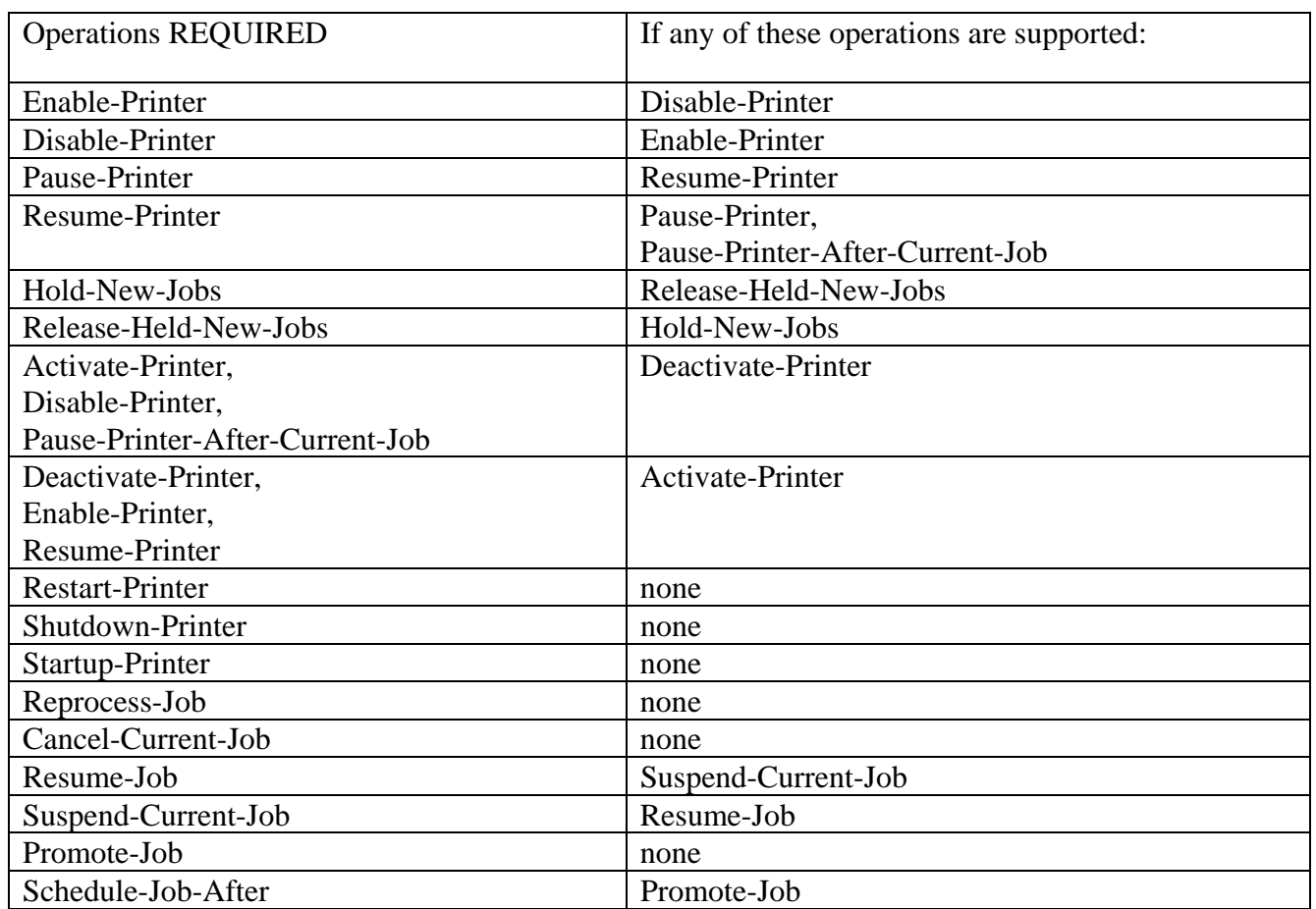

<span id="page-33-0"></span>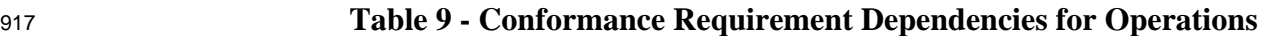

919 920 Table 10 and Table 11 list the "printer-state-reasons" and "job-state-reasons" values that are REQUIRED if the indicated operations are supported.

921

# **Table 10- Conformance Requirement Dependencies for "printer-state-reasons" Values**

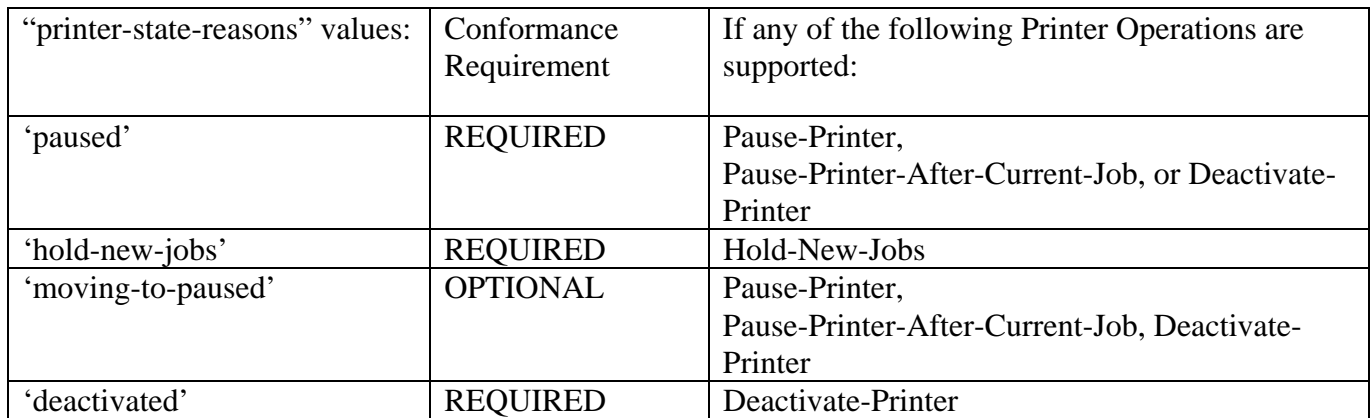

922

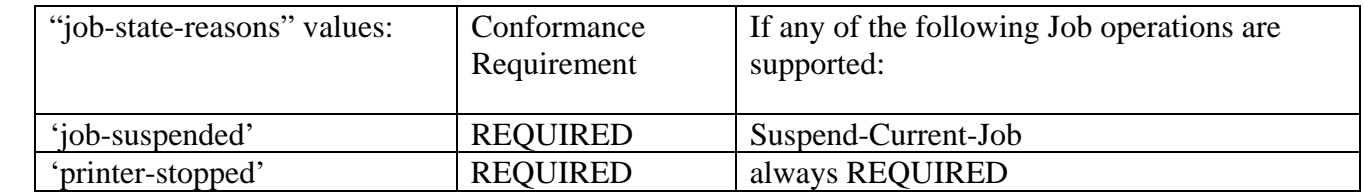

<span id="page-34-0"></span>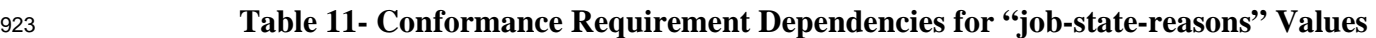

# 925 **12 Normative References**

- 926 [RFC2910]
- 927 928 Herriot, R., Butler, S., Moore, P., Tuner, R., "Internet Printing Protocol/1.1: Encoding and Transport", RFC 2910, September 2000.

#### 929 [RFC2911]

930 931 R. deBry, T. Hastings, R. Herriot, S. Isaacson, P. Powell, "Internet Printing Protocol/1.0: Model and Semantics", RFC 2911, September 2000.

#### 932 [RFC3380]

933 934 Hastings, T., Herriot, R., Kugler, C., and H. Lewis, "Internet Printing Protocol (IPP): Job and Printer Set Operations", RFC 3380, September 2002.

# 935 **13 Informative References**

936 937 938 939 940 941 942 943 944 945 946 947 948 949 [ipp-ntfy] Herriot, R., and T. Hastings, "Internet Printing Protocol/1.1: Event Notifications and Subscriptions", <draft-ietf-ipp-not-spec-12.txt>, June 21, 2004. [RFC2566] R. deBry, T. Hastings, R. Herriot, S. Isaacson, P. Powell, "Internet Printing Protocol/1.0: Model and Semantics", RFC 2566, April 1999. [RFC3196] Hastings, T., Manros, C., Zehler, P., Kugler, C., and H. Holst, "Internet Printing Protocol/1.1: Implementer's Guide", RFC 3196, November 2001. [RFC3239] Kugler, C., Lewis, H., and T. Hastings, "Internet Printing Protocol (IPP): Requirements for Job, Printer, and Device Administrative Operations", RFC 3239, February 2002. Change History of this document is available at: ftp://ftp.pwg.org/pub/pwg/ipp/new\_OPS/ipp-ops-set2-change-history.txt

# <span id="page-35-0"></span><sup>950</sup>**14 IANA Considerations**

951 952 953 This section contains the registration information for IANA to add to the IPP Registry according to the procedures defined in RFC 2911 [RFC2911] section 6 to cover the definitions in this document. The resulting registrations will be published as additions to the

- 954 http://www.iana.org/assignments/ipp-registrations file.
- 956 957 *Note to RFC Editors: Replace [RFCnnnn] below with the RFC number for this document, so that it accurately reflects the content of the information for the IANA Registry.*

### 958 **14.1 Attribute Registrations**

959 960 The following table lists all the attributes defined in this document. These are to be registered according to the procedures in RFC 2911 [RFC2911] section 6.2.

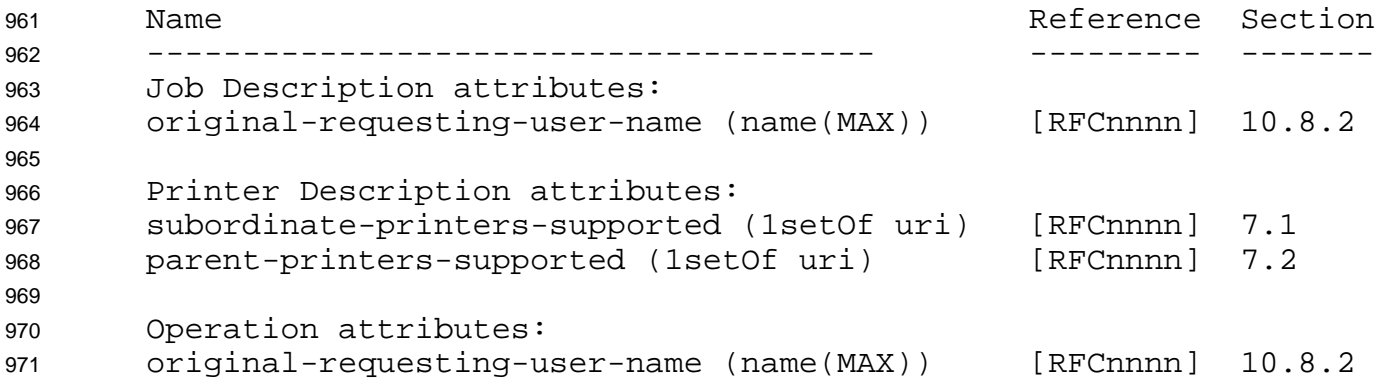

972

955

#### 973 **14.2 Attribute Value Registrations**

974 This section lists the additional values that are defined in this document for existing attributes.

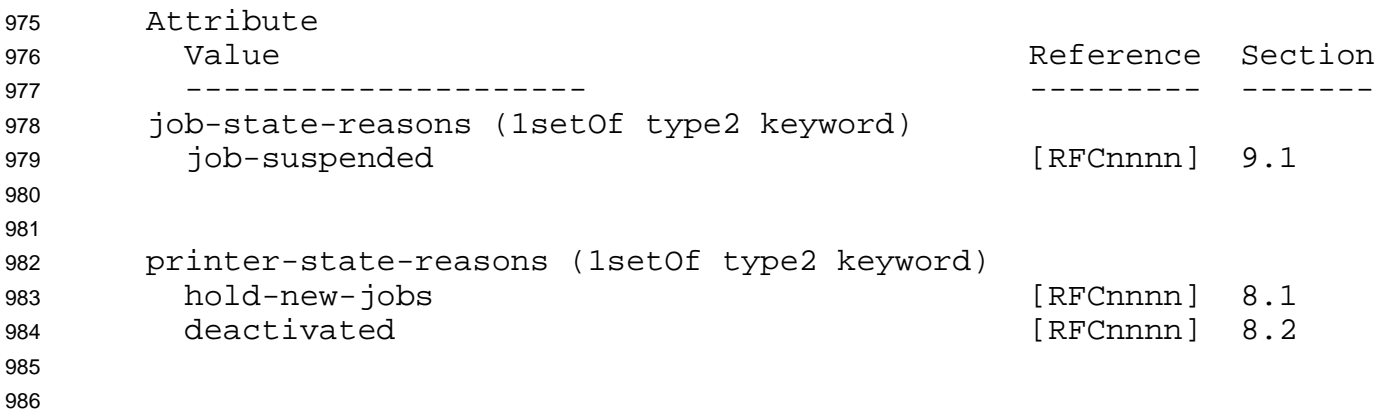

# <span id="page-36-0"></span><sup>987</sup>**14.3 Additional Enum Attribute Value Registrations**

988 989 The following table lists all the new enum attribute values defined in this document. These are to be registered according to the procedures in RFC 2911 [RFC2911] section 6.1.

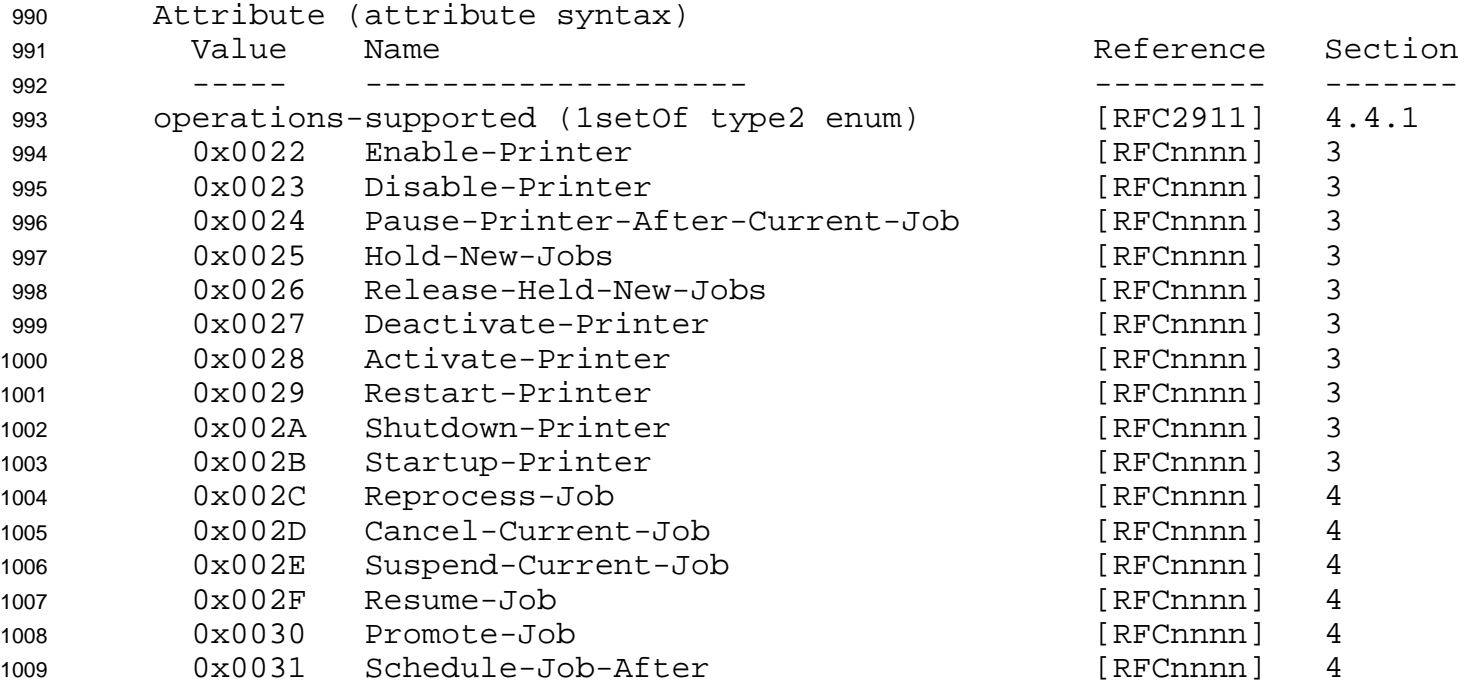

### 1010 **14.4 Operation Registrations**

1011 1012 The following table lists all of the operations defined in this document. These are to be registered according to the procedures in RFC 2911 [RFC2911] section 6.4.

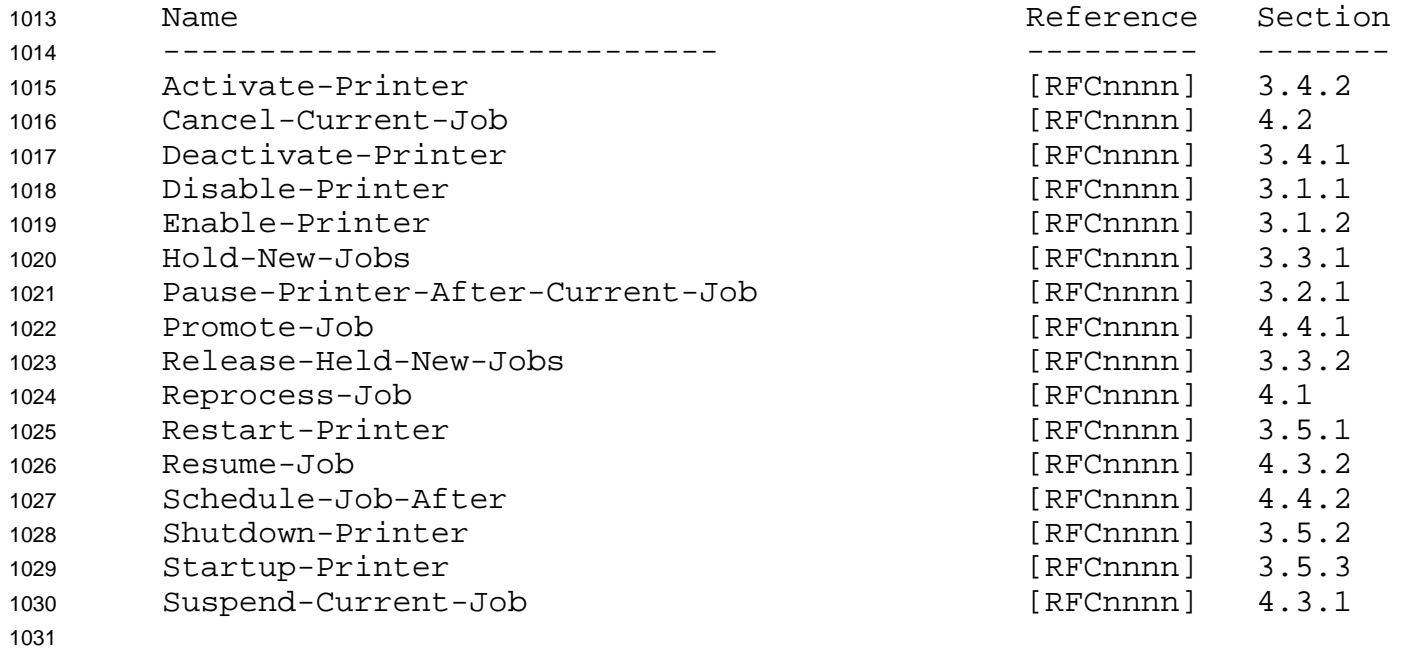

# <span id="page-37-0"></span><sup>1032</sup>**14.5 Status code Registrations**

1033 1034 The following table lists the status code defined in this document. This is to be registered according to the procedures in RFC 2911 [RFC2911] section 6.6.

1035 1036 1037 1038 1039 1040 1041 1042 1043 1044 1045 1046 1047 1048 1049 1050 1051 Value Name **Reference** Section ------ ------------------------ --------- ------- 0x0000:0x00FF - "successful" none at this time 0x0100:0x01FF - "informational" none at this time  $0 \times 0300$ : $0 \times 03$ FF - "redirection" - - See RFC 2911 Errata none at this time 0x0400:0x04FF - "client-error" none at this time 0x0500:0x05FF - "server-error" 0x050A server-error-printer-is-deactivated [RFCnnnn] 5.1

- 1052 **15 Internationalization Considerations**
- 1053 This document has the same localization considerations as the [RFC2911].

# 1054 **16 Security Considerations**

1055 1056 1057 1058 1059 The IPP Model and Semantics document [RFC2911] discusses high level security requirements (Client Authentication, Server Authentication and Operation Privacy). Client Authentication is the mechanism by which the client proves its identity to the server in a secure manner. Server Authentication is the mechanism by which the server proves its identity to the client in a secure manner. Operation Privacy is defined as a mechanism for protecting operations from eavesdropping.

1060 1061 1062 1063 1064 1065 1066 1067 1068 1069 1070 Printer operations defined in this specification (see section 3) and Pause-Printer, Resume-Printer, and Purge-Job (defined in [RFC2911]) are intended for use by an operator and/or administrator. Job operations defined in this specification (see section 4) and Cancel-Job, Hold-Job, Release-Job defined in [RFC2911]) are intended for use by the job owner or may be an operator or administrator of the Printer object. These operator and administrative operations affect the service of all users. In appropriate use of an administrative operation by an un-authenticated end user could affect the quality of service for all users. Therefore, for both inter-net and intra-net, conformance to this specification REQUIRES that initial configuration of IPP Printer implementations MUST require successful certificate-based TLS [RFC2246] client authentication and successful operator and administrator authorization (see [RFC2911] sections 5.2.7 and 8 and [RFC2910]) for any administrative operations defined in this document. [RFC2910] REQUIRES the IPP Printer to support the minimum cypher

- <span id="page-38-0"></span>suite required for TLS/1.0. The means for authorizing an operator or administrator of the Printer object are outside the scope of this specification, [RFC2911], and [RFC2910]. 1071 1072
- 1073 1074 The use of TLS and Client Authentication solves the Denial of Service, Man in the Middle, and Masquerading security threats.

# 1075 **17 Author's Addresses**

1076 1077 1078 1079 1080 1081 1082 1083 1084 1085 1086 1087 1088 1089 1090 1091 1092 1093 1094 1095 1096 1097 1098 1099 1100 1101 1102 Carl Kugler P.O. Box 1900 IBM Boulder CO 80301-9191 Phone: (303) 924-5060 FAX: e-mail: kugler@us.ibm.com Tom Hastings, editor Xerox Corporation 701 Aviation Blvd. ESAE 231 El Segundo, CA 90245 Phone: 310-333-6413 Fax: 310-333-5514 e-mail: hastings@cp10.es.xerox.com Harry Lewis P.O. Box 1900 IBM Boulder CO 80301-9191 Phone: (303) 924-5337 FAX: e-mail: harryl@us.ibm.com

# 1103 **18 IPR Notice**

1104 1105 1106 1107 1108 The IETF takes no position regarding the validity or scope of any Intellectual Property Rights or other rights that might be claimed to pertain to the implementation or use of the technology described in this document or the extent to which any license under such rights might or might not be available; nor does it represent that it has made any independent effort to identify any such rights. Information on the procedures with respect to rights in RFC documents can be found in BCP 78 and BCP 79.

- <span id="page-39-0"></span>Copies of IPR disclosures made to the IETF Secretariat and any assurances of licenses to be made available, or the result of an attempt made to obtain a general license or permission for the use of such proprietary rights by implementers or users of this specification can be obtained from the IETF on-line 1109 1110 1111
- IPR repository at http://www.ietf.org/ipr. 1112
- 1113 The IETF invites any interested party to bring to its attention any copyrights, patents or patent
- 1114 1115 applications, or other proprietary rights that may cover technology that may be required to implement this standard. Please address the information to the IETF at ietf-ipr@ietf.org."

# 1116 **19 Summary of Base IPP Documents**

- 1117 The base set of IPP documents includes:
- 1118 Design Goals for an Internet Printing Protocol [RFC2567]
- 1119 Rationale for the Structure and Model and Protocol for the Internet Printing Protocol [RFC2568]
- 1120 Internet Printing Protocol/1.1: Model and Semantics [RFC2911]
- 1121 Internet Printing Protocol/1.1: Encoding and Transport [RFC2910]
- 1122 Internet Printing Protocol/1.1: Implementer's Guide [RFC3196]
- 1123 Mapping between LPD and IPP Protocols [RFC2569]
- 1125 1126 1127 1128 1129 The "Design Goals for an Internet Printing Protocol" document takes a broad look at distributed printing functionality, and it enumerates real-life scenarios that help to clarify the features that need to be included in a printing protocol for the Internet. It identifies requirements for three types of users: end users, operators, and administrators. It calls out a subset of end user requirements that are satisfied in IPP/1.0. A few OPTIONAL operator operations have been added to IPP/1.1.
- 1130 1131 1132 1133 The "Rationale for the Structure and Model and Protocol for the Internet Printing Protocol" document describes IPP from a high level view, defines a roadmap for the various documents that form the suite of IPP specification documents, and gives background and rationale for the IETF working group's major decisions.
- 1134 1135 1136 1137 The "Internet Printing Protocol/1.1: Model and Semantics" document describes a simplified model with abstract objects, their attributes, and their operations that are independent of encoding and transport. It introduces a Printer and a Job object. The Job object optionally supports multiple documents per Job. It also addresses security, internationalization, and directory issues.
- 1138 1139 1140 1141 1142 The "Internet Printing Protocol/1.1: Encoding and Transport" document is a formal mapping of the abstract operations and attributes defined in the model document onto HTTP/1.1 [RFC2616]. It defines the encoding rules for a new Internet MIME media type called "application/ipp". This document also defines the rules for transporting over HTTP a message body whose Content-Type is "application/ipp". This document defines the 'ippget' scheme for identifying IPP printers and jobs.
- 1143 1144 1145 The "Internet Printing Protocol/1.1: Implementer's Guide" document gives insight and advice to implementers of IPP clients and IPP objects. It is intended to help them understand IPP/1.1 and some of the considerations that may assist them in the design of their client and/or IPP object
- <span id="page-40-0"></span>implementations. For example, a typical order of processing requests is given, including error checking. Motivation for some of the specification decisions is also included. 1146 1147
- 1148 1149 The "Mapping between LPD and IPP Protocols" document gives some advice to implementers of gateways between IPP and LPD (Line Printer Daemon) implementations.
- 1150

# 1151 **20 Full Copyright Statement**

1152 Copyright (C) The Internet Society (1998,1999,2000,2001,2002,2003,2004). All Rights Reserved

1153 1154 1155 1156 1157 1158 1159 1160 This document and translations of it may be copied and furnished to others, and derivative works that comment on or otherwise explain it or assist in its implementation may be prepared, copied, published and distributed, in whole or in part, without restriction of any kind, provided that the above copyright notice and this paragraph are included on all such copies and derivative works. However, this document itself may not be modified in any way, such as by removing the copyright notice or references to the Internet Society or other Internet organizations, except as needed for the purpose of developing Internet standards in which case the procedures for copyrights defined in the Internet Standards process must be followed, or as required to translate it into languages other than English.

1161 1162 The limited permissions granted above are perpetual and will not be revoked by the Internet Society or its successors or assigns.

1163 1164 1165 1166 1167 1168 This document and the information contained herein is provided on an "AS IS" basis and THE INTERNET SOCIETY AND THE INTERNET ENGINEERING TASK FORCE DISCLAIMS ALL WARRANTIES, EXPRESS OR IMPLIED, INCLUDING BUT NOT LIMITED TO ANY WARRANTY THAT THE USE OF THE INFORMATION HEREIN WILL NOT INFRINGE ANY RIGHTS OR ANY IMPLIED WARRANTIES OF MERCHANTABILITY OR FITNESS FOR A PARTICULAR PURPOSE.

#### 1169 **Acknowledgement**

1170

1171 Funding for the RFC Editor function is currently provided by the Internet Society.